# **ANEXOS**

# **ANEXO A ANÁLISIS DE LABORATORIO**

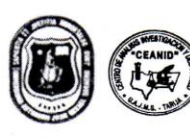

UNIVERSIDAD AUTONOMA "JUAN MISAEL SARACHO" FACULTAD DE "CIENCIAS Y TECNOLOGIA" CENTRO DE ANALISIS, INVESTIGACION Y DESARROLLO "CEANID" Laboratorio Oficial del Ministerio de Salud y Deportes Red de Laboratorios Oficiales de Análisis de Alimentos Red Nacional de Laboratorios de Micronutrientes Laboratorio Oficial del "SENASAG"

CEANID-FOR-88 Versión 01<br>Fecha de emisión: 2016-10-31

**RELOAA** 

 $\Lambda$ 

#### **INFORME DE ENSAYO**

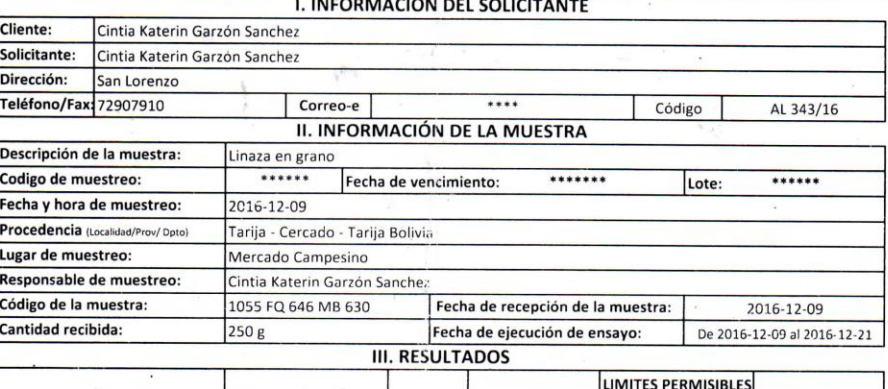

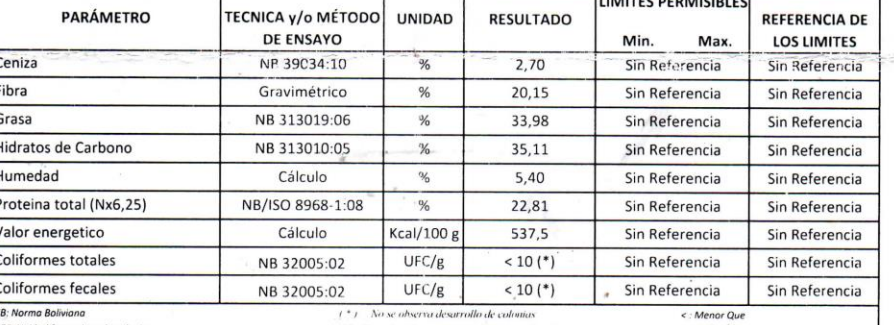

UFC: Unidad formadora de colonios

ISO Organización Internacional de Normalización

Kcal: Kilocalarias

1) Los resultados reportados se remiten a la muestra ensayada en el Laboratorio

2) El presente informe solo puede ser reproducido en forma parcial y/o total, con la autorización del CEANID 3) Los datos de la muestra y el muestreo, fueron suministrados por el cliente

Tarija, 21 de diciembre de 2016

Bauco Union S.A Ct. 10 - 1-60 35 229

Original: Cliente<br>Copia: CEANID

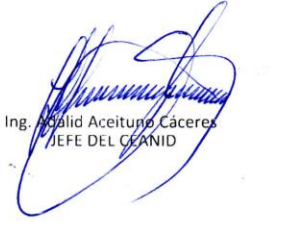

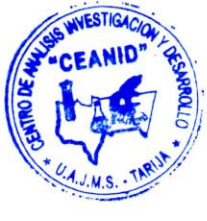

Dirección: Campus Universitario Facultad de Ciencias y Tecnología Zona "El Tejar" Tel. (591) (4) 6645648 Fax: (591) (4) 6643403 - Email: ceanid@uajms.edu.bo - Casilla 51 - TARIJA - BOLIVIA

Página 1 de 1

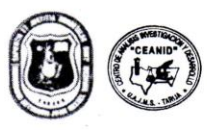

UNIVERSIDAD AUTONOMA "JUAN MISAEL SARACHO" FACULTAD DE "CIENCIAS Y TECNOLOGIA" CENTRO DE ANALISIS, INVESTIGACION Y DESARROLLO "CEANID" Laboratorio Oficial del Ministerio de Salud y Deportes Red de Laboratorios Oficiales de Análisis de Alimentos Red Nacional de Laboratorios de Micronutrientes Laboratorio Oficial del "SENASAG"

CEANID-FOR-88<br>Versión 01<br>Fecha de emisión: 2016-10-31

RELOAA

#### **INFORME DE ENSAYO**

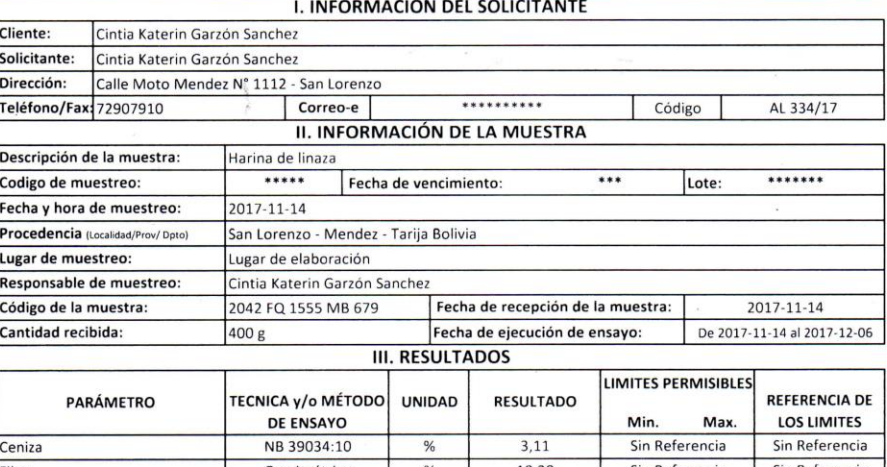

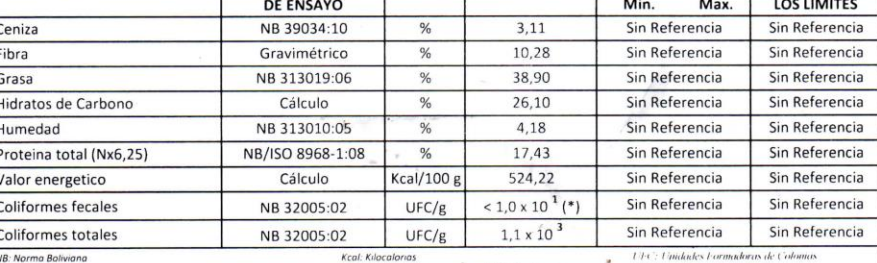

150: Organización Internacional de Normalización

" (\*) No se observa desarrollo de colonias

1) Los resultados reportados se remiten a la muestra ensayada en el Laboratorio 2) El presente informe solo puede ser reproducido en forma parcial y/o total, con la autorización del CEANID<br>3) Los datos de la muestra y el muestreo, fueron suministrados por el cliente

Tarija, 06 de diciembre de 2017

ширши ш alid Aceitupo Cáceres, JEFE DELEEANID

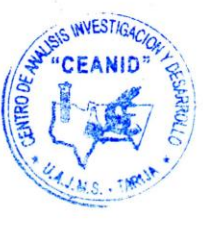

Original: Cliente Copia: CEANID

> Dirección: Campus Universitario Facultad de Ciencias y Tecnología Zona "El Tejar" Tel. (591) (4) 6645648 Fax: (591) (4) 6643403 - Email: ceanid@uajms.edu.bo - Casilla 51 - TARIJA - BOLIVIA

 $\ensuremath{\mathsf{P}}\xspace$ ágina 1 de 1

#### **FACULTAD DE "CIENCIAS Y TECNOLOGÍA"**

#### LABORATORIO DE OPERACIONES UNITARIAS 'LOU"

#### INFORMACIÓN DEL PRACTICANTE

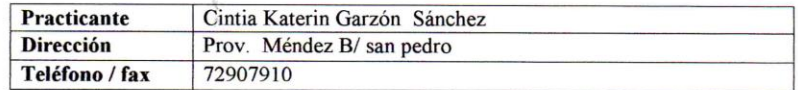

#### INFORMACIÓN DE LA MUESTRA

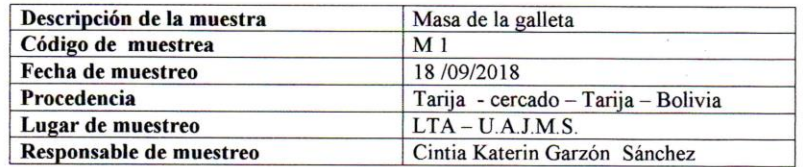

#### **RESULTADOS**

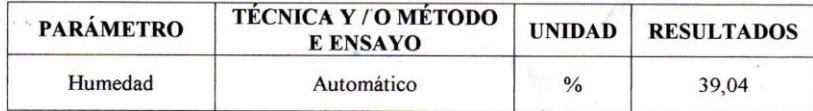

**U. A. "J. M. S."**<br>FACULTAD DE CIENCIAS Y TECNOLOGIA<br>LABORATORIO OPERAC<sup>.</sup>CNES<br>Departamento Procesos Industriales<br>Carrera de Ingeniería Ouímica

 $\bar{\sigma}$ 

 $\sim$ 

 $\Lambda_{\rm c}$ 

Ing. Juan Papio Herbas Encargado Adm. Laboratorio Operaciones Unitarias Carrera de Ing. Química UAJMS

> $\hat{J}$  .  $\sim$   $\sim$

 $\pm$ 

## **FACULTAD DE "CIENCIAS Y TECNOLOGÍA"**

## LABORATORIO DE OPERACIONES UNITARIAS 'LOU"

#### INFORMACIÓN DEL PRACTICANTE

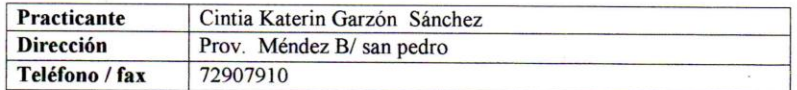

#### INFORMACIÓN DE LA MUESTRA

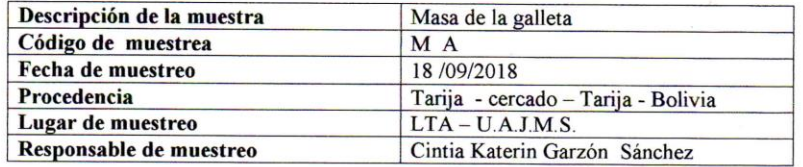

#### **RESULTADOS**

 $\bullet$ 

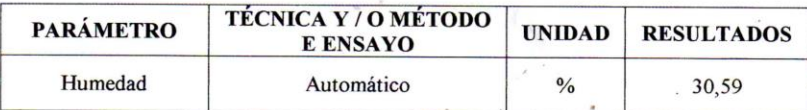

 $\sim$   $\mu$   $\sim$   $\sim$ 

**FACULTAD DE CIENCIAS Y TECNOLOGIA<br>
LABORATORIO OPERAC'ONES<br>
UNITARIAS<br>
Departamento Procesos Industriales<br>
Carrera de Ingeniería Química** 

Ing. Juan Pablo Herbas Encargado Adm. Laboratorio Operaciones Unitarias Carrera de Ing. Química UAJMS

> $\lambda$  .  $\tilde{\mathbf{z}}_i$

#### **FACULTAD DE "CIENCIAS Y TECNOLOGÍA"**

#### **LABORATORIO DE OPERACIONES UNITARIAS 'LOU"**

#### INFORMACIÓN DEL PRACTICANTE

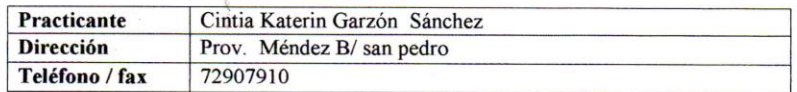

#### **INFORMACIÓN DE LA MUESTRA**

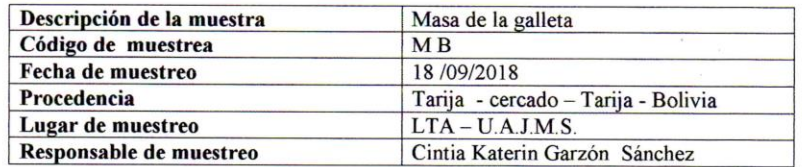

#### **RESULTADOS**

 $\mathcal{C}$ 

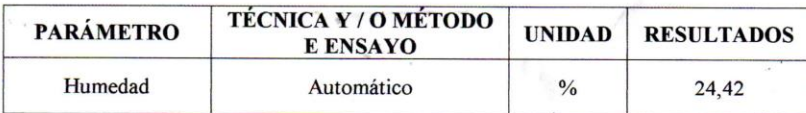

**EXECUTAD DE CIENCIAS Y TECNOLOGIA<br>
LABORATORIO OPERAC"ONES<br>
LABORATORIO OPERAC"ONES<br>
Departamento Procesos Industriales<br>
Carrera de Ingeniería Oulmica** 

 $\bar{\sigma}$ 

 $\sim$ 

 $\mathcal{H}$ 

Ing. Juan Pablo Herbas Encargado Adm. Laboratorio Operaciones Unitarias Carrera de Ing. Química UAJMS

> $\vec{x}$  $\tilde{\mathbf{r}}_k$

#### **FACULTAD DE "CIENCIAS Y TECNOLOGÍA"**

## LABORATORIO DE OPERACIONES UNITARIAS 'LOU"

#### **INFORMACIÓN DEL PRACTICANTE**

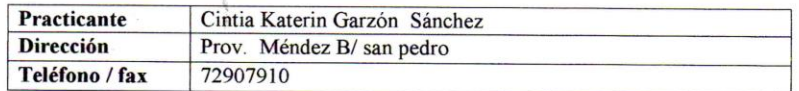

#### INFORMACIÓN DE LA MUESTRA

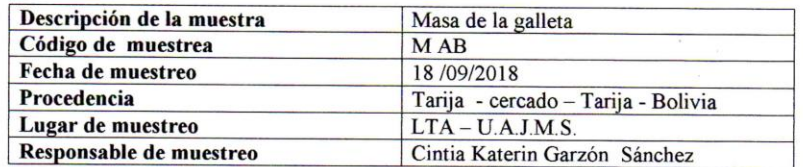

#### **RESULTADOS**

 $\bullet$ 

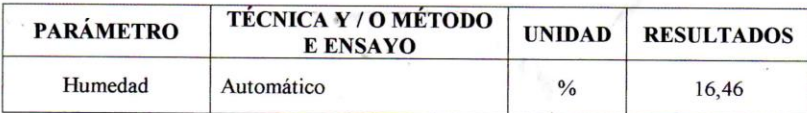

**U.A. "J. M. S."**<br>FACULTAD DE CIENCIAS Y TECNOLOGIA<br>LABORATORIO OPERAC"ONES<br>UNITARIAS<br>Departamento Procesos industriales<br>Cartara de Ingenieria Oulmica

 $\sigma_{\rm g}$ 

 $\sigma_{\rm{eff}}$  . The  $\sigma_{\rm{eff}}$ 

 $\sim$ 

 $\Delta \Sigma$ 

Ing. Juan Pablo Herbàs Encargado Adm. Laboratorio Operaciones Unitarias Carrera de Ing. Química UAJMS

> $\lambda$  .  $\sim$

#### **FACULTAD DE "CIENCIAS Y TECNOLOGÍA"**

## LABORATORIO DE OPERACIONES UNITARIAS 'LOU"

#### **INFORMACIÓN DEL PRACTICANTE**

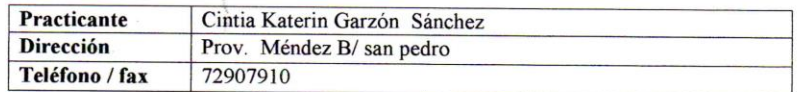

#### INFORMACIÓN DE LA MUESTRA

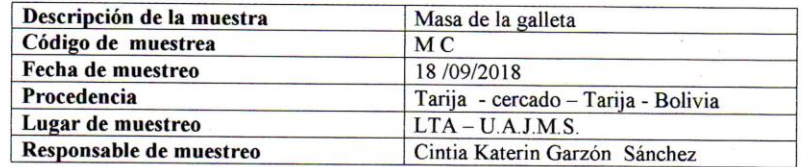

#### **RESULTADOS**

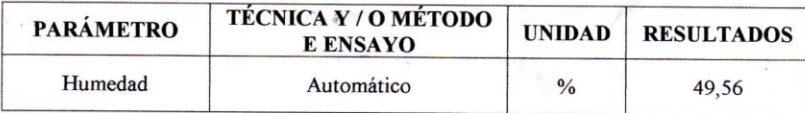

**U.A. "J. M. S."**<br>FACULTAD DE CIENCIAS Y TECNOLOGIA<br>LABORATORIO OPERACIONES<br>UNITARIAS<br>Continue as lingente da Octimica

 $\bar{\pi}$ 

 $\sim$ 

 $\Lambda$ 

Ing. Juan Pablo Herbas Encargado Adm. Laboratorio Operaciones Unitarias Carrera de Ing. Química UAJMS

> $\overline{J}$  .  $\tilde{\mathcal{C}}_{\mathcal{C}}$

#### **FACULTAD DE "CIENCIAS Y TECNOLOGÍA"**

#### **LABORATORIO DE OPERACIONES UNITARIAS 'LOU"**

#### INFORMACIÓN DEL PRACTICANTE

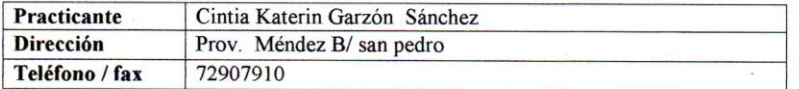

## INFORMACIÓN DE LA MUESTRA

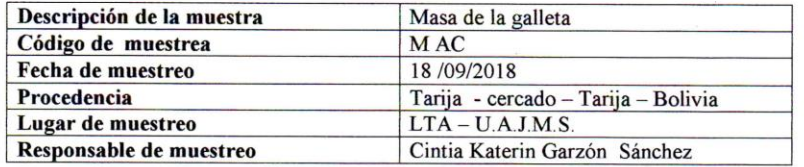

#### **RESULTADOS**

 $\bullet$ 

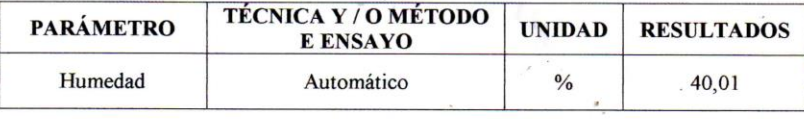

**U. A. "J. M. R."**<br>FACULTAD DE CIENCIAS Y TECHOLOGIA<br>LABORATORIO OPERAC<sup>-</sup>CNES<br>LABORATORIO FIOCSOS Industriales<br>Departamento FIOCSOS Industriales<br>Carrera de Ingenieria Química

 $\Lambda^c$ 

Ing. Juan Pablo Herbas Encargado Adm. Laboratorio Operaciones Unitarias Carrera de Ing. Química UAJMS

> $\lambda$  .  $\sim$

 $\mathcal{N}$ 

#### **FACULTAD DE "CIENCIAS Y TECNOLOGÍA"**

## LABORATORIO DE OPERACIONES UNITARIAS 'LOU"

#### INFORMACIÓN DEL PRACTICANTE

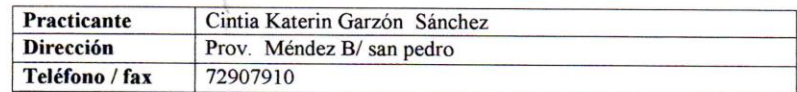

## INFORMACIÓN DE LA MUESTRA

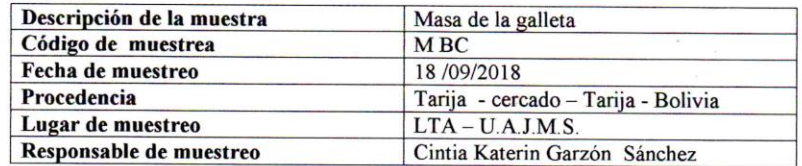

#### **RESULTADOS**

 $\ddot{\phantom{0}}$ 

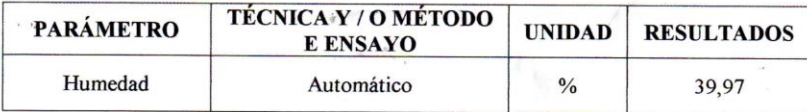

 $\sim$  $\chi$ 

U.A. "J. M. S."<br>
EACULTAD DE CIENCIAS Y TECNOLOGÍA<br>
LABORATORIO OPERAC ONES<br>
UNITARIAS<br>
Departamento Procesos industriales<br>
(Caracterio Procesos industriales)

 $\sim$ 

 $\epsilon_{\rm c}$ 

Ing. Juan Pablo Herbas Encargado Adm. Laboratorio Operaciones Unitarias Carrera de Ing. Química UAJMS

> $\vec{x}$  $\tilde{\mathcal{C}}_{\mathcal{C}}$

 $\mathbf{E}^{\prime}$  .

 $\mathcal{L}$ 

 $\Delta \sim 10^{-1}$ 

 $\mathcal{L}_{\mathbf{a}}$ 

#### **FACULTAD DE "CIENCIAS Y TECNOLOGÍA"**

#### LABORATORIO DE OPERACIONES UNITARIAS 'LOU"

#### INFORMACIÓN DEL PRACTICANTE

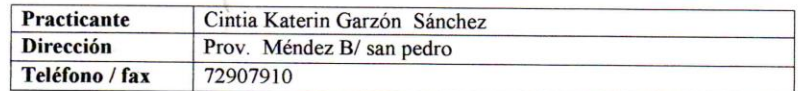

## INFORMACIÓN DE LA MUESTRA

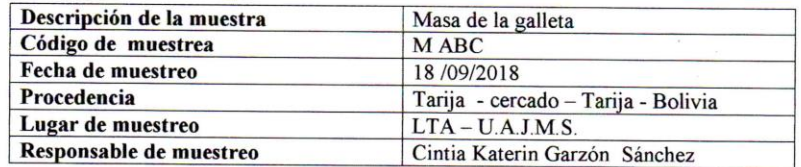

#### **RESULTADOS**

 $\bullet$ 

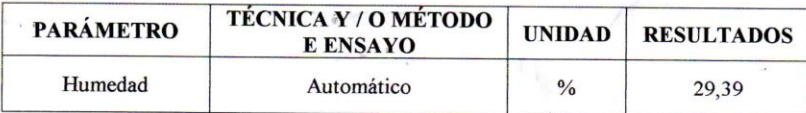

 $\sim$ 

**THEORY OF SERVER AND SECTION OF SERVER ACTIONS AND SET AND SERVER ACTORES**<br> **LABORATORIO OPERACTORES**<br> **Departamento Procesos Industriales**<br>
Carrera de Ingeniería Oulmica Ing. Juan Pablo Herbas

 $\sim$ 

 $\sim 10^{-11}$ 

 $\sim$ 

Encargado Adm. Laboratorio Operaciones Unitarias Carrera de Ing. Química UAJMS

 $\frac{1}{\sqrt{2}}$  ,

 $\mathbf{E}^{\text{max}}$  ,  $\mathbf{E}^{\text{max}}$ 

 $\Delta\gamma$ 

#### **FACULTAD DE "CIENCIAS Y TECNOLOGÍA"**

## LABORATORIO DE OPERACIONES UNITARIAS 'LOU"

## **INFORMACIÓN DEL PRACTICANTE**

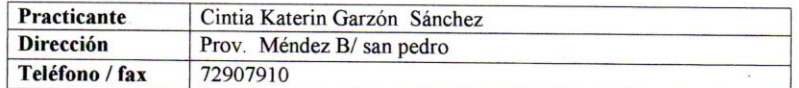

#### INFORMACIÓN DE LA MUESTRA

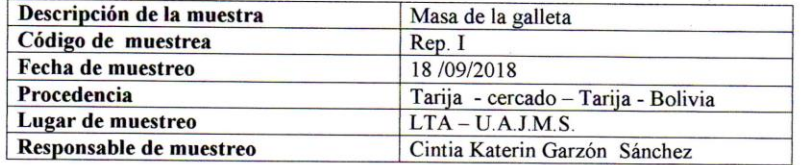

#### **RESULTADOS**

 $\bullet$ 

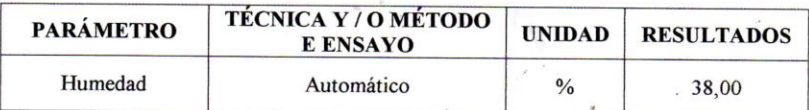

 $\sim$   $\mu$   $\sim$   $\sim$ 

**U.A. "J. M. S."**<br> **U.A. "J. M. S."**<br>
LABORATORIO OPERAC'ONES<br>
LABORATORIO OPERAC'ONES<br>
Departamento Procesos Industriales<br>
C. a. ta de Ingeniería Química

Ing. Juan Pablo Herbas Encargado Adm. Laboratorio Operaciones Unitarias Carrera de Ing. Química UAJMS

 $\left\langle \cdot \right\rangle_{\mathcal{A}_{\mathcal{A}}}$ 

 $\mathbf{K}^{\prime}$  .

 $\mathbf{V}$ 

#### **FACULTAD DE "CIENCIAS Y TECNOLOGÍA"**

#### LABORATORIO DE OPERACIONES UNITARIAS 'LOU"

#### **INFORMACIÓN DEL PRACTICANTE**

 $\mathcal{R}$ 

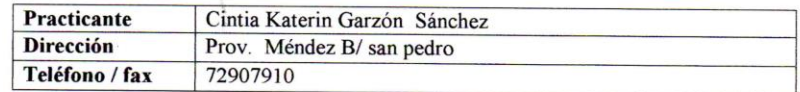

## INFORMACIÓN DE LA MUESTRA

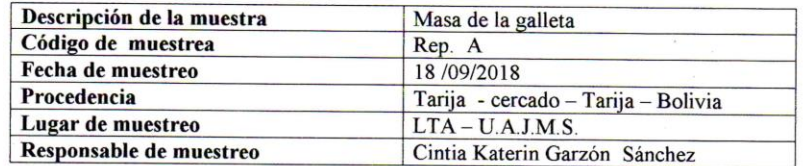

#### **RESULTADOS**

 $\bullet$ 

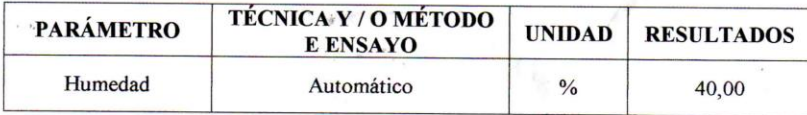

U. A. "J. M. S."<br>ACULTAD DE CENCIAS Y TECNOLOGIA<br>LABORATORIO OPERAC'ONES<br>Oppartamento Procesos Industriales<br>Cartera de Ingenieria Química<br>Cartera de Ingenieria Química Ing. Juan Pablo Herbas

 $\mathcal{A}^{\mathcal{B}}_{\mathcal{A}}$  . In the  $\mathcal{B}_{\mathcal{A}}$ 

 $\sim$  8

Encargado Adm. Laboratorio Operaciones Unitarias Carrera de Ing. Química UAJMS

> $\lambda$  .  $\sim$

 $\mathbf{K}^{\prime}$  , and  $\mathbf{K}^{\prime}$ 

#### **FACULTAD DE "CIENCIAS Y TECNOLOGÍA"**

#### LABORATORIO DE OPERACIONES UNITARIAS 'LOU"

#### INFORMACIÓN DEL PRACTICANTE

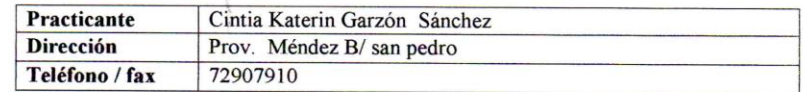

#### INFORMACIÓN DE LA MUESTRA

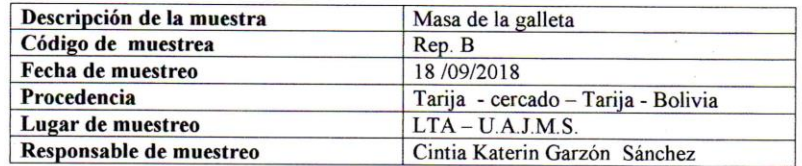

#### **RESULTADOS**

 $\bullet$ 

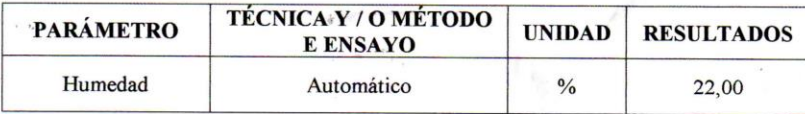

 $\kappa$ 

**U.A. "J. M. S."**<br>FACULTAD DE CIENCIAS Y TECNOLOGIA<br>LABORATORIO OPERAC CNES<br>Departamento Processos Industriales<br>Carrera de Ingeniería Química

 $\overline{\phantom{a}}$ 

 $\Lambda$ 

Ing. Juan Pablo Herbas Encargado Adm. Laboratorio Operaciones Unitarias Carrera de Ing. Química UAJMS

 $\left\langle \cdot\right\rangle _{S_{\alpha_{k}}}$ 

 $\mathbf{r}$ 

#### **FACULTAD DE "CIENCIAS Y TECNOLOGÍA"**

#### **LABORATORIO DE OPERACIONES UNITARIAS 'LOU"**

#### INFORMACIÓN DEL PRACTICANTE

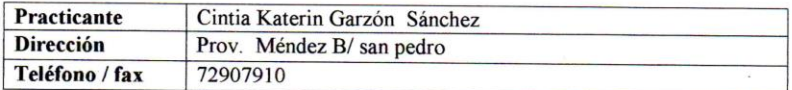

#### INFORMACIÓN DE LA MUESTRA

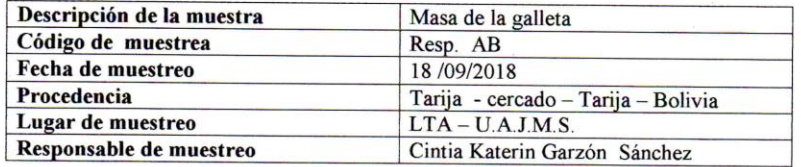

#### **RESULTADOS**

 $\bullet$ 

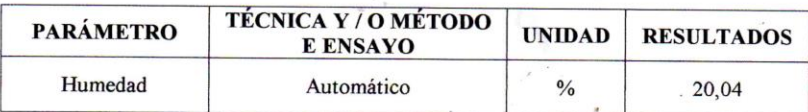

 $\sim$   $\alpha$ 

U. A. "J. M. S."<br>ACULTAD DE CIENCIAS Y TECNOLOGIA<br>LABORATORIO OPERAC'ONES<br>UNITARIAS<br>Carteta de Ingenierie Quimica

 $\Lambda$ 

Ing. Juan Pablo Herbas Encargado Adm. Laboratorio Operaciones Unitarias Carrera de Ing. Química UAJMS

> $\lambda$  .  $\sim$

 $\mathbf{A}^{\text{max}}$  and  $\mathbf{A}^{\text{max}}$ 

 $\mathcal{M}$ 

#### **FACULTAD DE "CIENCIAS Y TECNOLOGÍA"**

## LABORATORIO DE OPERACIONES UNITARIAS 'LOU"

#### INFORMACIÓN DEL PRACTICANTE

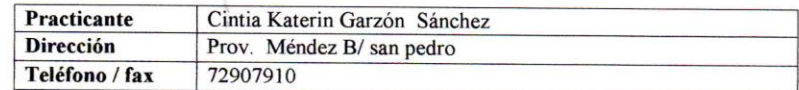

#### INFORMACIÓN DE LA MUESTRA

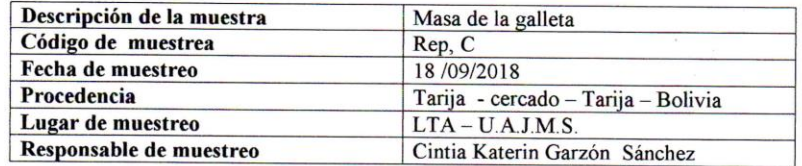

#### **RESULTADOS**

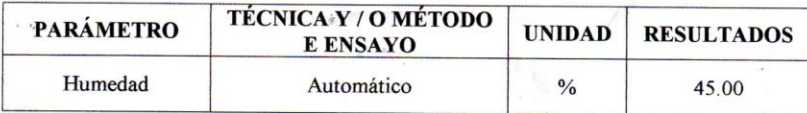

**FACULTAD DE CIENCIAS Y TECNOLOGIA<br>LABORATORIO OPERAC"ONES<br>Departamento Procesos Industriales<br>Carrera de Ingeniería Outfillos** Ing. Juan Papio Herbas

 $\mathcal{F}_\mu$ 

 $\mathbf{z}_1$ 

 $\sim$   $\pm$ 

Encargado Adm. Laboratorio Operaciones Unitarias Carrera de Ing. Química UAJMS

> $\mathcal{I}$  .  $\sim$

#### **FACULTAD DE "CIENCIAS Y TECNOLOGÍA"**

#### **LABORATORIO DE OPERACIONES UNITARIAS 'LOU"**

#### **INFORMACIÓN DEL PRACTICANTE**

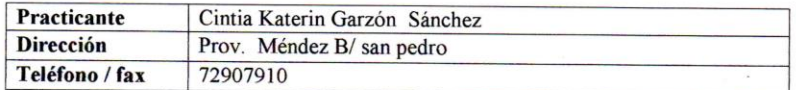

## INFORMACIÓN DE LA MUESTRA

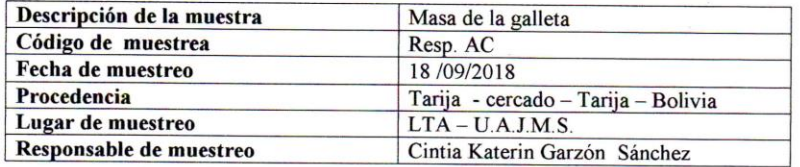

#### **RESULTADOS**

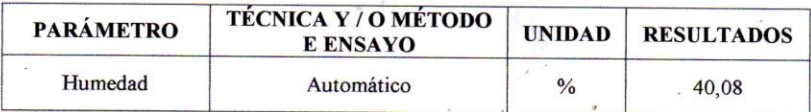

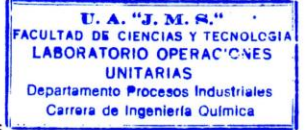

 $\Lambda^{\prime}$ 

Ing. Juan Pablo Herbas Encargado Adm. Laboratorio Operaciones Unitarias Carrera de Ing. Química UAJMS

> $\mathbb{Z}$  :  $\sigma_{\lambda}$

 $\mathbf{E}^{\prime}$  and  $\mathbf{E}^{\prime}$ 

#### **FACULTAD DE "CIENCIAS Y TECNOLOGÍA"**

#### LABORATORIO DE OPERACIONES UNITARIAS 'LOU"

#### **INFORMACIÓN DEL PRACTICANTE**

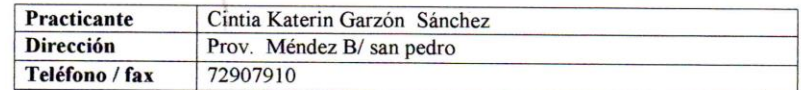

#### INFORMACIÓN DE LA MUESTRA

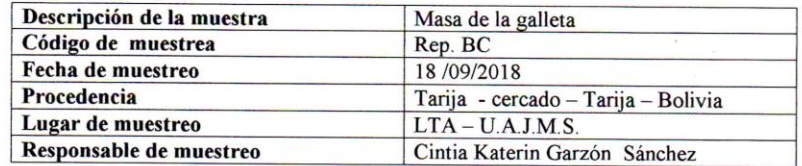

#### **RESULTADOS**

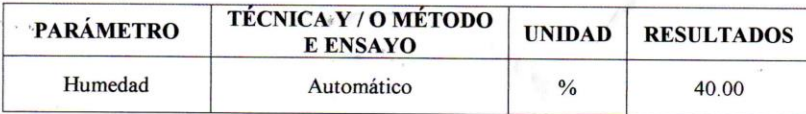

U. A. "J. M. R."<br>CULTAD DE CIENCIAS Y TECNOLOGIA<br>LABORATORIO OPERAC'ONES<br>LABORATORIO PIOCESOS Industriales<br>Departamento Procesos Industriales<br>Cartera de Ingeniería Química

 $\sigma_{\rm{c}}$ 

 $\sim$   $\sim$ 

 $\mathcal{H}$ 

Ing. Juan Pablo Herbas Encargado Adm. Laboratorio Operaciones Unitarias Carrera de Ing. Química UAJMS

 $\sim$   $_{\rm N_{\rm A}}$ 

 $\mathbf{E}^{\prime}$  and  $\mathbf{E}^{\prime}$ 

#### **FACULTAD DE "CIENCIAS Y TECNOLOGÍA"**

#### LABORATORIO DE OPERACIONES UNITARIAS 'LOU"

#### INFORMACIÓN DEL PRACTICANTE

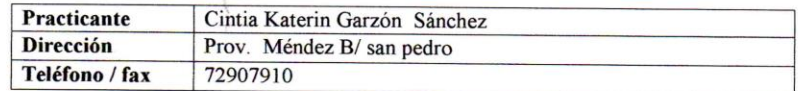

#### INFORMACIÓN DE LA MUESTRA

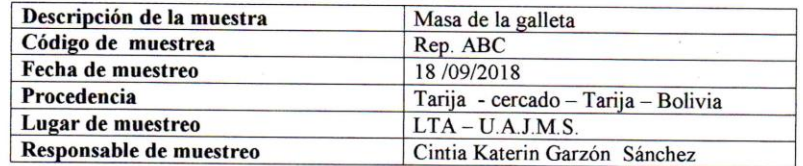

#### **RESULTADOS**

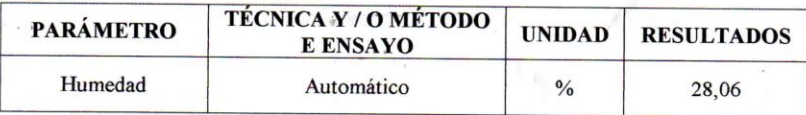

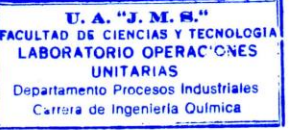

 $\boldsymbol{\theta}$ 

 $\frac{1}{2}$ 

 $\Lambda^{\rm c}$ 

Ing. Juan Pablo Herbas Encargado Adm. Laboratorio Operaciones Unitarias Carrera de Ing. Química UAJMS

> $\lambda$  .  $\tilde{\mathcal{A}}_{\lambda}$

 $\mathbf{A}^{\prime}$  and  $\mathbf{A}^{\prime}$  and

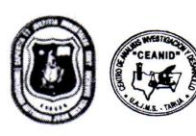

UNIVERSIDAD AUTONOMA "JUAN MISAEL SARACHO" FACULTAD DE "CIENCIAS Y TECNOLOGIA" CENTRO DE ANALISIS, INVESTIGACION Y DESARROLLO "CEANID" Laboratorio Oficial del Ministerio de Salud y Deportes Red de Laboratorios Oficiales de Análisis de Alimentos Red Nacional de Laboratorios de Micronutrientes  $\mathbb{Q}$ Laboratorio Oficial del "SENASAG"

CEANID-FOR-88 Versión 01<br>Fecha de emisión: 2016-10-31

RÈL OAA

 $\Lambda$ 

#### **INFORME DE ENSAYO**

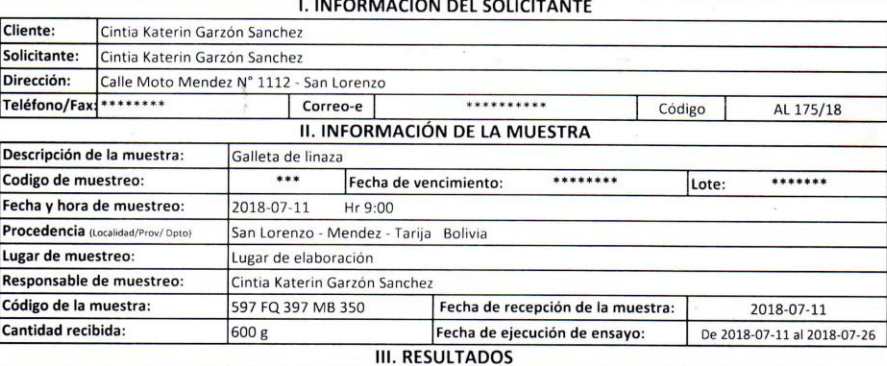

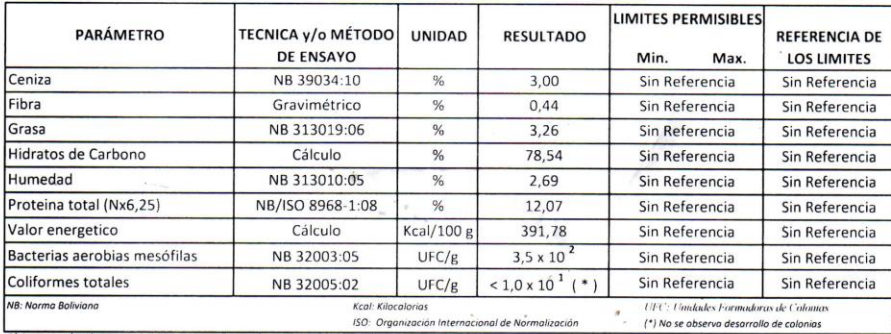

ISO: Organi nal de N

1) Los resultados reportados se remiten a la muestra ensayada en el Laboratorio 2) El presente informe solo puede ser reproducido en forma parcial y/o total, con la autorización del CEANID

3) Los datos de la muestra y el muestreo, fueron suministrados por el cliente

Tarija, 26 de julio de 2018

*Чишищина* alid Aceituno Cáceres, Ing JEFE DEL CEANID

Original: Cliente Copia: CEANID

> Dirección: Campus Universitario Facultad de Ciencias y Tecnología Zona "El Tejar" Tel. (591) (4) 6645648 Fax: (591) (4) 6643403 - Email: ceanid@uajms.edu.bo - Casilla 51 - TARIJA - BOLIVIA

Página 1 de 1

# **ANEXO B TEST DE EVALUACIÓN SENSORIAL**

# **Evaluación sensorial para elegir la muestra prototipo de galleta con harina de linaza**

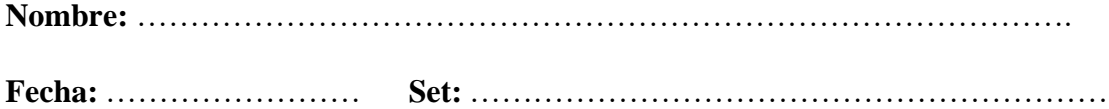

Frente a usted hay 3 muestras de galletas de linaza, usted debe observar, probar y evaluar de acuerdo a cada uno de los atributos mencionados.

Marque con una X sobre el término que más describa por la muestra

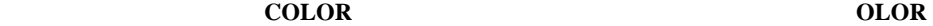

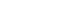

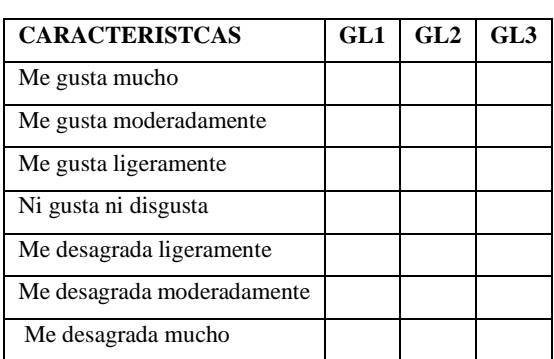

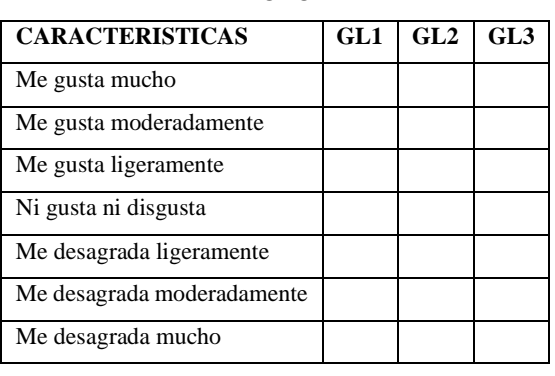

#### **SABOR** TEXTURA

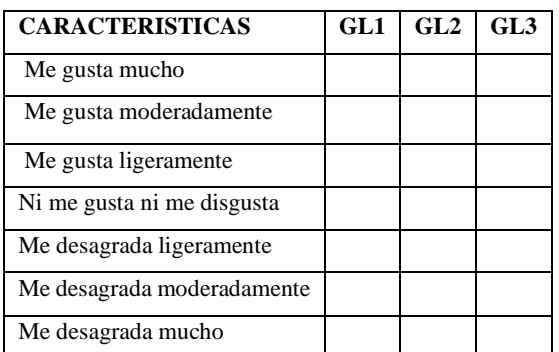

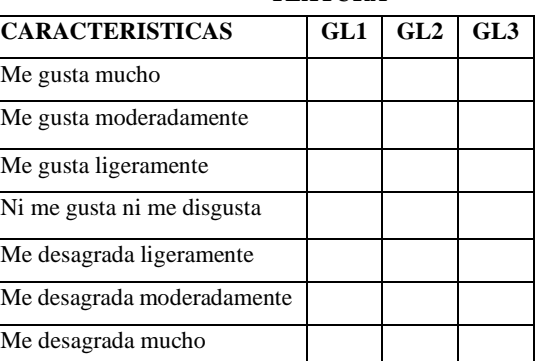

## **Observaciones:**

…………………………………………………………………………………...….… ………………………………………………………………………………….............

TEST 2

## **ANEXO B.2**

## **Evaluación sensorial inicial para la determinación de los atributos sensoriales de la galleta con harina de linaza**

**Nombre:** ………………………………………………………………………………

**Fecha:** …………………………**Set:** ………………………

Califique las muestras de acuerdo a su agrado o desagrado utilizando una escala de 1 a 5 donde 1 significa que no le gusta nada o le desagrada muchísimo, y 5 significa que le gusta muchísimo, usted puede calificar de acuerdo a su agrado usando cualquier valor de 1 al 5. en cuanto al color, sabor, olor, textura y aceptabilidad. Marcando con una x las muestras.

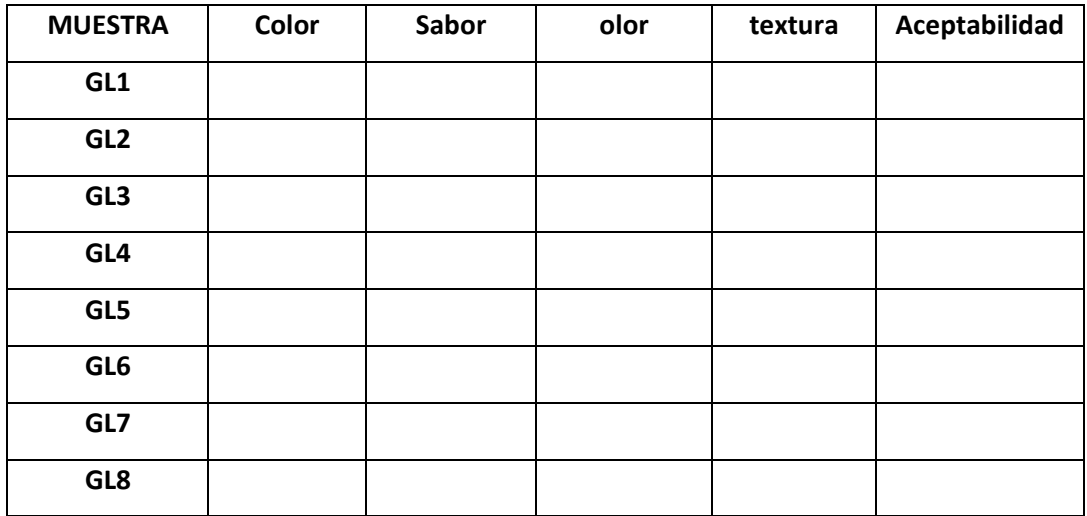

Observaciones:

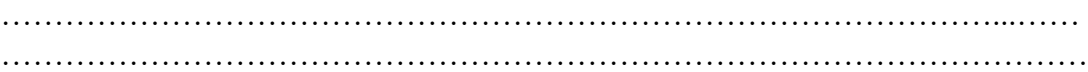

## **Evaluación sensorial intermedia de los atributos sensoriales de la galleta con harina de linaza**

**Nombre:** ………………………………………………………………………….

**Fecha:** ………………………. **Set:** …………………………………………………

Califique las muestras de acuerdo a su agrado, utilizando una escala de 1 a 5 donde 1 significa que no le gusta nada o le desagrada muchísimo, y 5 significa que le gusta muchísimo, usted puede elegir cualquier valor del 1 al 5 de acuerdo a su agrado o desagrado.

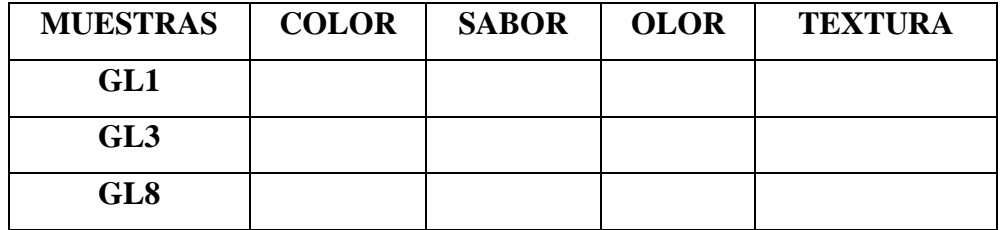

Observaciones:

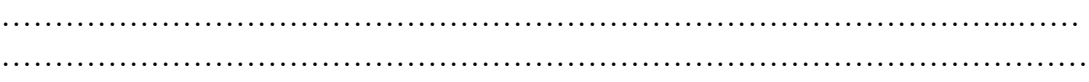

# **Evaluación sensorial de los atributos sensoriales de la galleta con harina de linaza**

**Nombre:** ………………………………………………………………………….

**Fecha:** …………. **Set:** ……………………………………………………

Califique las muestras de acuerdo a su agrado, utilizando una escala de 1 a 5 donde 1 significa que no le gusta nada o le desagrada muchísimo, y 5 significa que le gusta muchísimo, usted puede elegir cualquier valor del 1 al 5 de acuerdo a su agrado o desagrado.

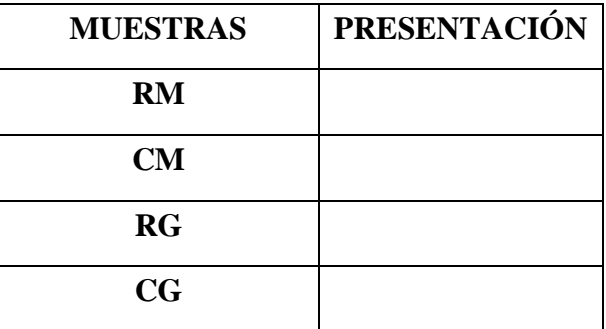

Observaciones:

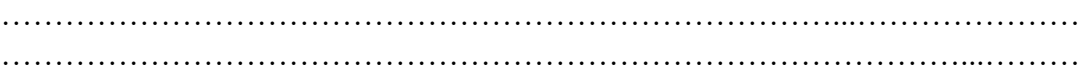

## **Evaluación sensorial de los atributos sensoriales de la galleta con harina de**

**linaza**

**Nombre:** …………………………………………………………………………. **Fecha:** …………………… **Set:** ……………………………………………………

Califique las muestras de acuerdo a su agrado o desagrado utilizando la escala que se detalla a continuación; en cuanto al color, sabor, olor y textura

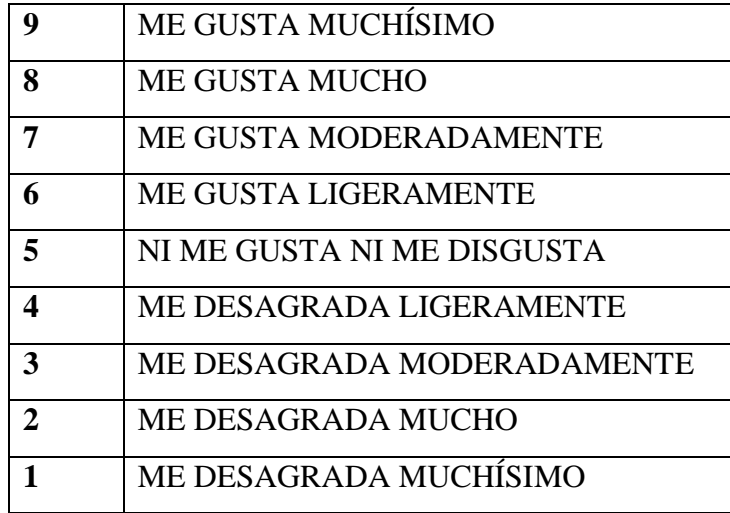

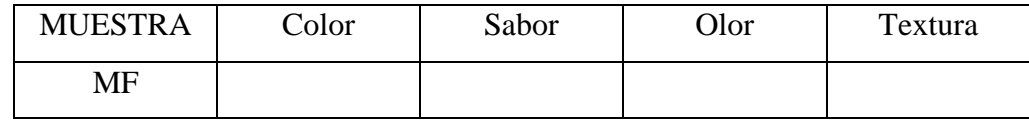

Observaciones:

…………………………………………………………………………………...…… …………………………………………………………………………………………

# ANEXO C ANÁLISIS ESTADÍSTICOS

## **ANEXO C.1**

## **ANÁLISIS ESTADÍSTICO PRUEBA DE DUNCAN**

Para la construcción del análisis estadístico de la prueba de Duncan, primero se debe tener el cuadro donde se detalla el diseño matricial de las muestras y los jueces de una prueba experimental. Según Ureña D'Arrigo (1999) los pasos que deben seguirse son los siguientes:

## **1.- Planteamiento de la hipótesis**

- Hp: No hay diferencia entre los tratamientos (muestras).
- Ha: Al menos una muestra es diferente de las demás.
- Hp: No hay diferencia entre los jueces.
- Ha: Al menos un juez emitió opinión diferente.
- **2.- Nivel de significancia:** (5%) (1%)
- **3.- Prueba de significancia:** Fisher y Duncan

## **4.- Suposiciones:**

- Los datos (muestras) siguen una distribución Normal (~N).
- Los datos (muestras) son extraídos completamente al azar.

## **5.- Establecer los criterios de aceptación o rechazo para α = 0,05**

- ➢ Se acepta la Hp si Fcal ≤ Ftab, no se realiza la prueba de Duncan.
- $\triangleright$  Se rechaza la Hp si Fcal  $\geq$  Ftab, se realiza la prueba de Duncan.

## **6.- Construcción de la tabla de varianza (ANVA)**

Para realizar la construcción de la tabla ANVA, se tomaron en cuenta las siguientes expresiones matemáticas citadas a continuación:

## **Prueba de Fisher**

Desarrollo de la prueba estadística

❖ **Suma de cuadrados de la muestra SC(A)**

$$
SC(A) = \frac{(\sum Yi)^2}{n} - \frac{(Y...)^2}{n*a}
$$
 (C.1)

❖ **Suma de cuadrados de los jueces SC(B)**

$$
SC(B) = \frac{(\sum Yj)^2}{a} - \frac{(Y...)^2}{n*a}
$$
 (C.2)

❖ **Suma de cuadrados totales SC(T)**

SC (T) = 
$$
(\sum Yij)^2 - \frac{(Y...)^2}{n*a}
$$
 (C.3)

❖ **Suma de cuadrados del error SC(E)**

$$
SC (E) = SC (T) – SC (A) – SC (B)
$$
 (C.4)

Donde:

a = Número de tratamientos o muestras

n = Número de jueces

**Tabla C.1.1**

*Cuadro de análisis de varianza (ANVA)*

| <b>Fuente de</b><br>variación<br>(FV) | Suma de<br>cuadrados<br>(SC) | <b>Grados de</b><br>libertad<br>(GL) | <b>Cuadrados</b><br>medios<br>(CM) | <b>Fisher</b><br>calculado<br>(Fcal) | <b>Fisher</b><br>tabulado<br>(Ftab)            |
|---------------------------------------|------------------------------|--------------------------------------|------------------------------------|--------------------------------------|------------------------------------------------|
| Total                                 | SC(T)                        | $n * a - 1$                          |                                    |                                      |                                                |
| <b>Muestras</b><br>(A)                | SC(A)                        | $(a-1)$                              | $CM (A) = \frac{SC (A)}{a-1}$      | CM(A)<br>CM(E)                       | GL(SC(A))<br>V1<br>GL(SC(E))<br>V <sub>2</sub> |
| Jueces $(B)$                          | SC(B)                        | $(n-1)$                              | $CM(B) = \frac{SC(B)}{n-1}$        | CM(B)<br>CM(E)                       | GL(SC(B))<br>V1<br>GL(SC(E))<br>V <sub>2</sub> |
| Error                                 | SC(E)                        | $(a-1)$ (n 1)                        | SC(E)<br>$CM(E)=$<br>$n(a-1)$      |                                      |                                                |

**Fuente:** Ureña, 1999

## **7.- Criterios de aceptación o rechazo:**

- Se acepta la Hp si la diferencia de promedios entre tratamientos (muestras) es ≤ que el límite de significación de Duncan (ALS (D)).
- Se rechaza la Hp si la diferencia de promedios entre tratamientos (muestras) es ≥ que el límite de significación de Duncan (ALS (D)).

## **8.- Desarrollo de la prueba estadística de Duncan:**

Ecuación para determinar el valor de la varianza muestral de  $S^2$ /y

$$
\frac{S^2}{Y} = \sqrt{\frac{CM(E)}{n}}
$$

## **9.- Ecuación para calcular las amplitudes de ALS (D)**

Encontrado los valores de las Amplitudes Estudiantizadas de Duncan (AES (D)) con un nivel de significación  $\alpha = 0.05$ , se determina el límite de significación de Duncan (ALS (D)) en base a la expresión matemática:

 ALS (D) = AES (D) \* S <sup>2</sup> / Y

## **10.- Ordenamiento de los promedios:**

Encontrados los valores de las Amplitudes Estudiantizadas de Duncan y los límites de significación de Duncan: con los grados de libertad del error y el nivel de significancia 0,05; para cada número de promedios de ordenamiento que se están probando.

## **11.- Determinación de la existencia de diferencias significativas:**

- $\leq$  No hay diferencia significativa
- $\bullet$  > Si hay diferencia significativa

## **ANEXO C.2**

La tabla C.2.1 muestra la evaluación sensorial prototipo para determinar el atributo color en la elaboración de la galleta de linaza

## **Tabla C 2.1**

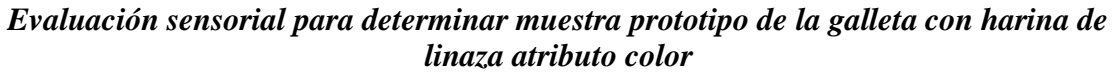

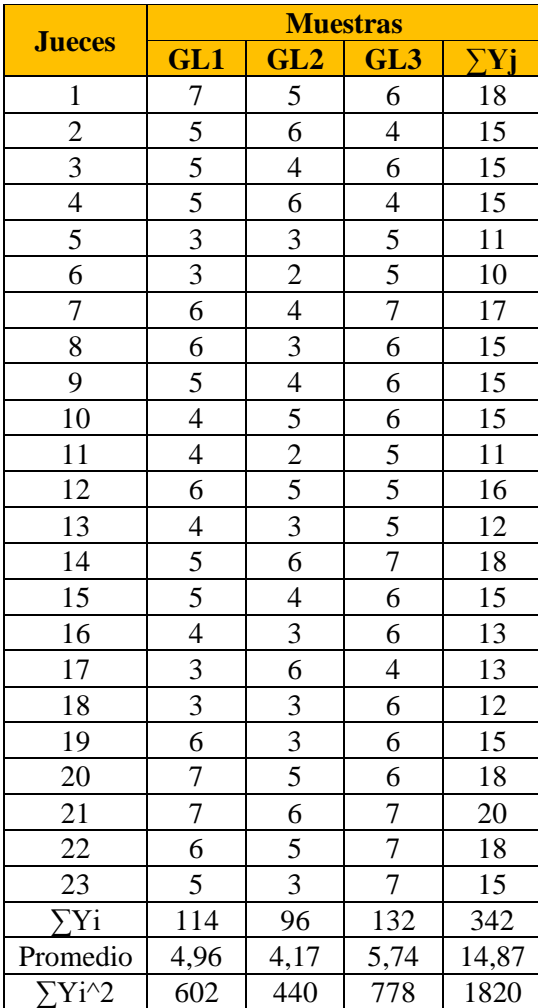

 **Fuente:** Elaboración propia

#### **Tabla C.2.2**

| <b>Fuente de</b><br>variación<br>- F V | Suma de<br>cuadrados<br>(SC) | <b>Grados de</b><br><b>libertad</b><br>(GL) | <b>Cuadrados</b><br>medios<br>(CM) | <b>Fisher</b><br>calculado<br>(Fcal) | <b>Fisher</b><br>tabulado<br>(Ftab) |
|----------------------------------------|------------------------------|---------------------------------------------|------------------------------------|--------------------------------------|-------------------------------------|
| Total                                  | 135,77                       | 68                                          |                                    |                                      |                                     |
| Muestras $(A)$                         | 20,29                        | $\mathcal{D}$                               | 10,14                              | 7,40                                 | 3,44                                |
| Jueces $(B)$                           | 55,10                        | 22                                          | 2,50                               | 1,82                                 | 3,22                                |
| Error(E)                               | 60,38                        | 44                                          | 1,37                               |                                      |                                     |

*Análisis de varianza para el atributo color en la muestra prototipo* 

**Fuente:** Elaboración propia

Como se puede observar en la tabla C.2.2 Fcal > Ftab  $(7,40 > 3,44)$  para las muestras; por lo tanto, se rechaza Hp y se puede decir que hay diferencia significativa entre las muestras GL1, GL2 y GL3 para un nivel de significancia del 95% por tanto esta condición nos indica la evidencia de recurrir a la prueba de Duncan.

#### **Prueba de Duncan**

Calculando el valor de la varianza muestral del experimento:

$$
\frac{S^2}{Y} = \sqrt{\frac{CM(E)}{n}} = \sqrt{\frac{1.37}{22}} = 0.25
$$

Se procede a encontrar los valores de las Amplitudes Estandarizadas de Duncan y los límites de significación; con los grados de libertad del error y el nivel de significancia 0.05, cada número de promedios de ordenamiento.

## **Tabla C 2.3**

*Valores estandarizados de Duncan para el atributo color*

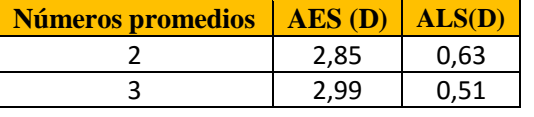

 **Fuente:** Elaboración propia

En la tabla C. 2.4 se muestran los valores promedios (tabla C 2.1) de las muestras ordenadas de mayor a menor.

## **Tabla C.2.4**

**V***alores promedios de las muestras para el atributo color*

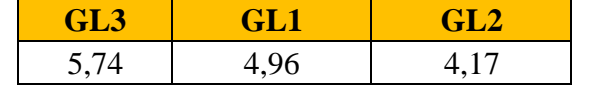

**Fuente:** Elaboración propia

## **Tabla C 2.5**

*Muestra de Duncan para el atributo color muestra prototipo* 

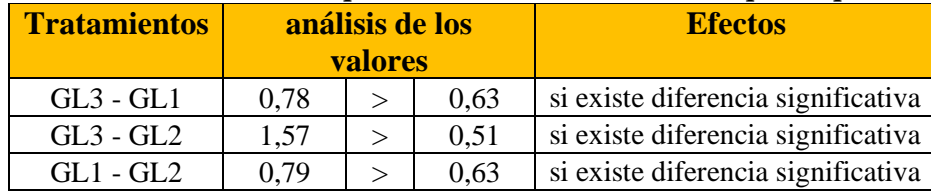

**Fuente:** elaboración propia

En la tabla C 2.5 se observa que existe evidencia estadística entre los tratamientos GL3 – GL1, GL3- GL2, GL1- GL2. Pero analizando la preferencia de los jueces se toma la de mayor puntaje muestra GL3.

## **ANEXO C.3**

La tabla C 3.1 muestra la evaluación sensorial prototipo para determinar el atributo olor en la elaboración de la galleta de linaza.

## **Tabla C 3.1**

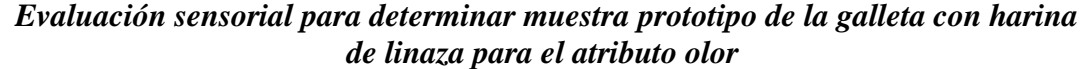

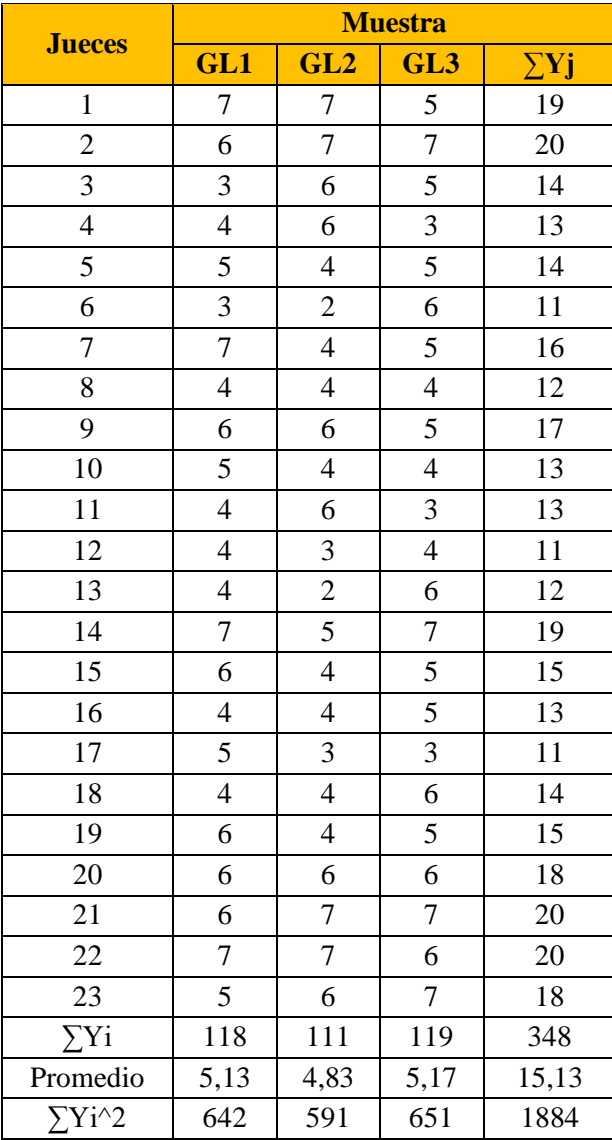

**Fuente:** Elaboración propia

## **Tabla C 3.2**

| <b>Fuente de</b><br>varianza | Suma de<br>cuadrados<br>(SC | <b>Grados</b><br><b>libertad</b><br>(GL) | <b>Cuadrados</b><br>medios<br>(CM) | Fcal | <b>Ftab</b> |
|------------------------------|-----------------------------|------------------------------------------|------------------------------------|------|-------------|
| Total                        | 128,87                      | 68                                       |                                    |      |             |
| Muestras $(A)$               | 1,00                        |                                          | 0,50                               | 0,39 | 3,44        |
| Jueces $(B)$                 | 71,54                       | 22                                       | 3,25                               | 2,54 | 3,22        |
| Error(E)                     | 56,33                       |                                          | .28                                |      |             |

*Análisis de varianza para el atributo olor para la muestra prototipo* 

**Fuente:** Elaboración propia

Como se puede observar en la tabla C.3.2 Fcal < Ftab (0.39 < 3,44) para las muestras; por lo tanto, se acepta la Hp y se puede decir que no hay diferencia significativa entre las muestras GL1, GL2 y GL3 para una p < 0.05 por lo cual cualquiera de las muestras puede ser elegida.
La tabla C 4.1 muestra la evaluación sensorial prototipo para determinar el atributo sabor en la elaboración de la galleta de linaza.

# **Tabla C 4.1**

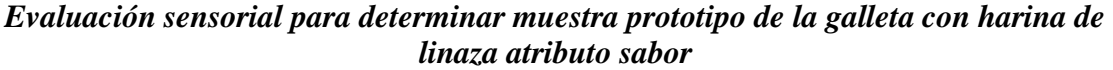

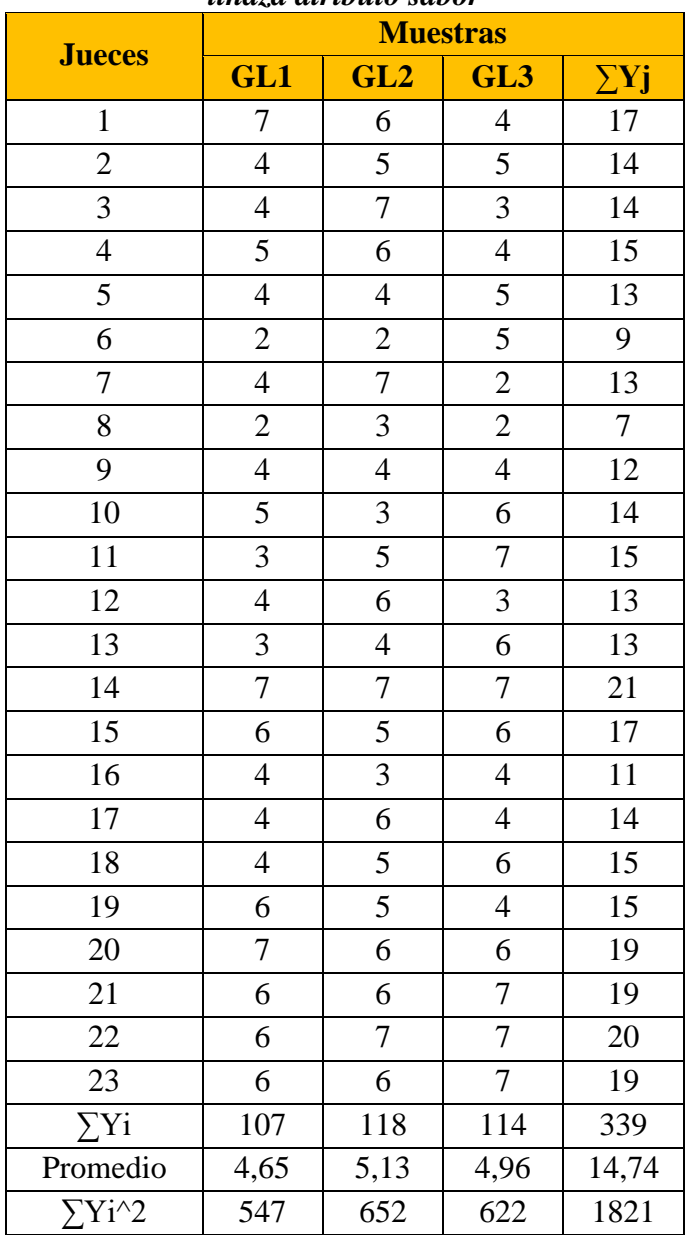

# **Tabla C 4.2**

| <b>Fuente de</b><br>varianza<br>I F V | Suma de<br>cuadrado<br>(SC) | <b>Grados de</b><br><b>libertad</b><br>(GL) | <b>Cuadrados</b><br>medios<br>(CM) | <b>F</b> cal | <b>F</b> tab |
|---------------------------------------|-----------------------------|---------------------------------------------|------------------------------------|--------------|--------------|
| Total                                 | 155,48                      | 68                                          |                                    |              |              |
| Muestras(A)                           | 2,69                        |                                             | 1,34                               | 0,89         | 3,44         |
| Jueces $(B)$                          | 86,81                       | 22                                          | 3,94                               | 2,63         | 3,22         |
| Error(E)                              | 65.97                       |                                             | 1.50                               |              |              |

*Análisis de varianza para el atributo sabor para la muestra prototipo* 

**Fuente:** Elaboración propia

Como se puede observar en la tabla C.4.2 Fcal < F tab (0,89 < 3,14) para las muestras; por lo tanto, se acepta la Hp y se puede decir que no hay diferencia significativa entre las muestras GL1, GL2 y GL3 para una p < 0.05 por lo cual cualquiera de las muestras puede ser elegida.

La tabla C 5.1 muestra la evaluación sensorial prototipo para determinar el atributo textura en la elaboración de la galleta de linaza.

## *Tabla C 5.1 Evaluación sensorial para determinar muestra prototipo de la galleta con harina de linaza atributo textura*

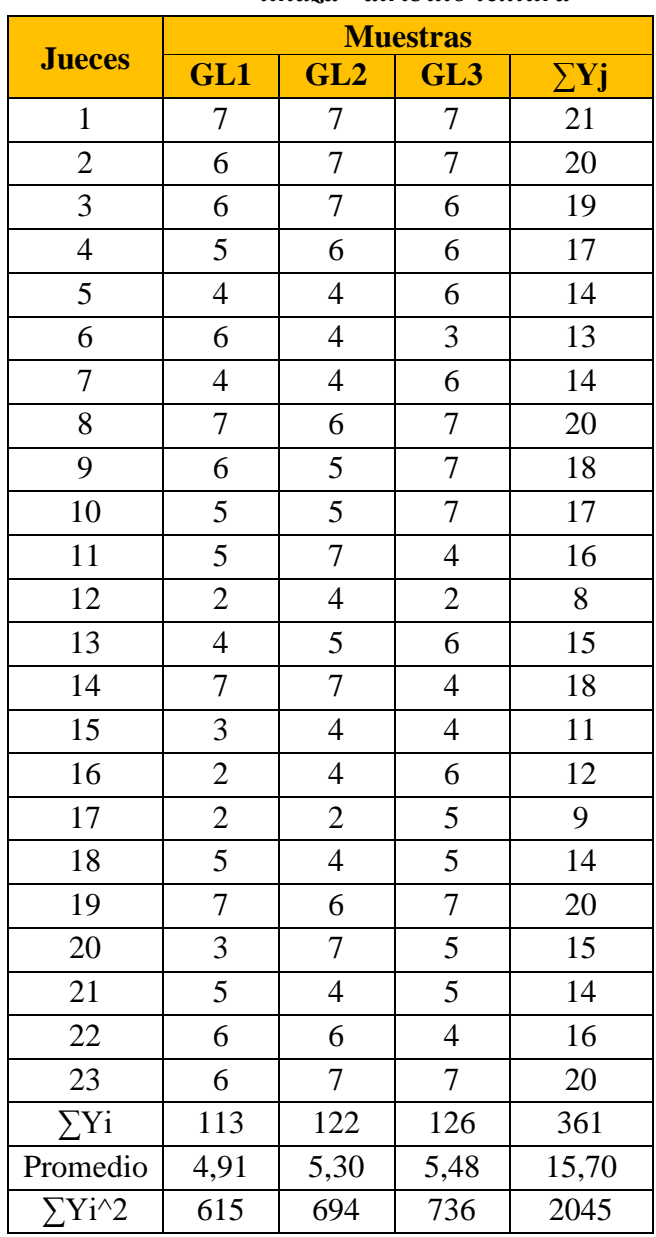

# **Tabla C.5.2**

| <b>Fuente de</b><br>varianza<br>I H V | Suma de<br>cuadrados<br>(SC) | <b>Grados</b><br><b>libertad</b><br>(GL) | <b>Cuadrados</b><br>medios<br>(CM) | <b>F</b> cal | <b>F</b> tab |
|---------------------------------------|------------------------------|------------------------------------------|------------------------------------|--------------|--------------|
| Total                                 | 156,29                       | 68                                       |                                    |              |              |
| Muestras $(A)$                        | 3,85                         |                                          | 1,92                               | 1,49         | 3,44         |
| Jueces $(B)$                          | 95,62                        | 22                                       | 4,35                               | 3,37         | 1,79         |
| Error(E)                              | 56,81                        | 44                                       | 1,29                               |              |              |

*Análisis de varianza para el atributo textura para la muestra prototipo*

**Fuente:** Elaboración propia.

Como se puede observar en la tabla C.5.2 Fcal < Ftab (1.49 <3,44) para las muestras; por lo tanto, se acepta la Hp y se puede decir que no hay diferencia significativa entre las muestras GL1, GL2 y GL3 para una p < 0.05 por lo cual cualquiera de las muestras puede ser elegida.

La tabla C.6.1 muestra la evaluación sensorial inicial para determinar los atributos sensoriales requeridos de la galleta de linaza, atributo color.

## Tab**la C.6.1**

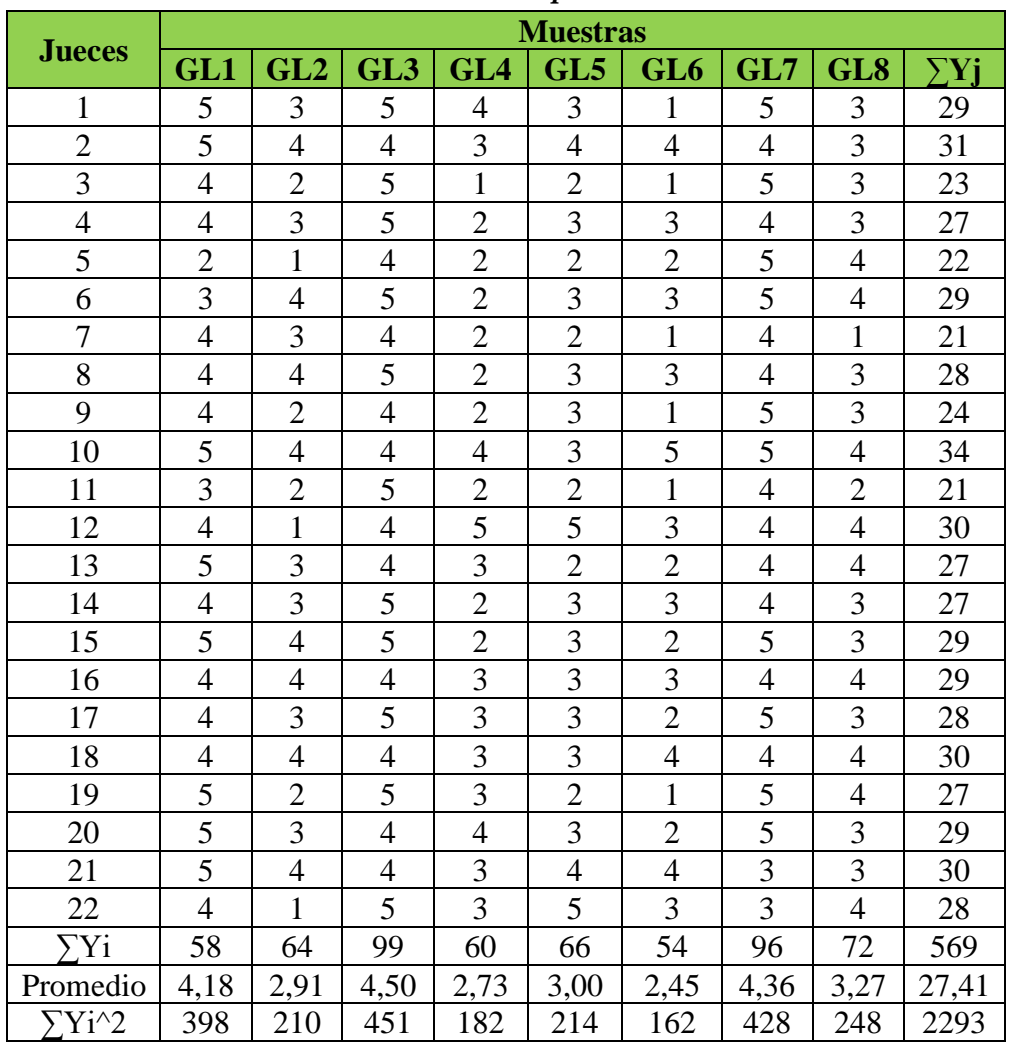

# *Evaluación sensorial inicial para el atributo color*

# **Tabla C 6.2**

| <b>Fuente de</b><br>varianza<br>EV. | Suma de<br>cuadrados<br>(SC) | <b>Grados</b><br>libertad<br>(GL) | <b>Cuadrados</b><br>medios<br>(CM) | <b>F</b> cal | <b>F</b> tab |
|-------------------------------------|------------------------------|-----------------------------------|------------------------------------|--------------|--------------|
| Total                               | 453,45                       | 175                               |                                    |              |              |
| Tratamientos                        | 93,77                        |                                   | 13,40                              | 18,87        | 2,08         |
| Jueces                              | 255,57                       | 21                                | 12,17                              | 17,14        | 1,64         |
| Error                               | 104,11                       | 147                               | 0.71                               |              |              |

*Análisis de varianza para atributo color en la muestra inicial*

 **Fuente:** Elaboración propia

Como se puede observar en la tabla C.6.2 F cal >F tab (18.87 > 2.08) para las muestras, por lo tanto, se rechaza la Hp y se puede decir que hay diferencia significativa entre las muestras GL1, GL2, GL3, GL4, GL5, GL6, GL7 y GL8 para una  $p < 0.05$  por tanto esta condición nos indica la evidencia de recurrir a la prueba de Duncan.

# **Prueba de Duncan**

Calculando del valor de la varianza muestral del experimento:

$$
\frac{S^2}{Y} = \sqrt{\frac{CM(E)}{n}} = \sqrt{\frac{0.71}{22}} 0.18
$$

Se procede a encontrar los valores de las Amplitudes Estudiantizadas de Duncan y los límites de significancia; con los grados de libertad del error y el nivel de significancia del 0.05, cada número de promedio de ordenamiento.

## **Tabla C 6.3**

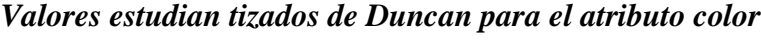

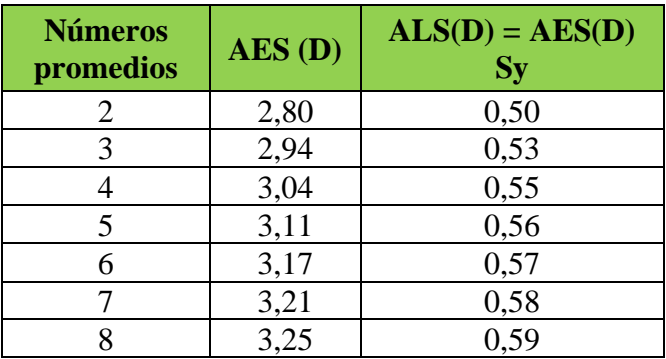

En la tabla C.6.4 se muestran los valores promedios (tabla C.6.1) de los tratamientos o muestras ordenados de mayor a menor.

# **Tabla C 6.4**

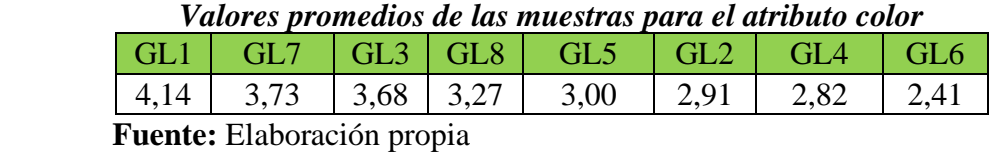

En base a los resultados de la tabla C.6.3 y la tabla 6.4 se procede a realizar el análisis de los tratamientos que se muestran en la tabla C.6.5

#### **Tabla C.6.5**

*Análisis de los tratamientos para el atributo color*  Muestras | Análisis de los valores | Efectos GL1 - GL7  $\vert$  0,41  $\vert$  <  $\vert$  0,50  $\vert$  no existe diferencia significativa GL1-GL3  $\begin{vmatrix} 0.46 \end{vmatrix}$  <  $\begin{vmatrix} 0.53 \end{vmatrix}$  no existe diferencia significativa GL1-GL8  $\vert$  0,87  $\vert$  >  $\vert$  0,55  $\vert$  si existe diferencia significativa\* GL1-GL5 | 1,14  $\vert$  > | 0,56 | si existe diferencia significativa\* GL1-GL2  $\vert$  1,23  $\vert$  >  $\vert$  0,57  $\vert$  si existe diferencia significativa\* GL1-GL4  $\vert$  1,32  $\vert$  >  $\vert$  0,58  $\vert$  sí existe diferencia significativa\* GL1-GL6  $\vert$  1,73  $\vert$  >  $\vert$  0,59  $\vert$  si existe diferencia significativa\* GL7-GL3  $\vert$  0,05  $\vert$  <  $\vert$  0,50  $\vert$  no existe diferencia significativa GL7-GL8  $\vert$  0,46  $\vert$  <  $\vert$  0,53  $\vert$  no existe diferencia significativa GL7-GL5  $\vert$  0,73  $\vert$  >  $\vert$  0,55  $\vert$  si existe diferencia significativa \* GL7-GL2  $\vert$  0,82  $\vert$  >  $\vert$  0,56  $\vert$  si existe diferencia significativa \* GL7-GL4  $\vert$  0,91  $\vert$  >  $\vert$  0,57  $\vert$  si existe diferencia significativa \* GL7-GL6  $\vert$  1,32  $\vert$  >  $\vert$  0,58  $\vert$  si existe diferencia significativa \* GL3-GL8  $\vert$  0,41  $\vert$  <  $\vert$  0,59  $\vert$  no existe diferencia significativa GL3-GL5  $\vert$  0,68  $\vert$  >  $\vert$  0,50  $\vert$  si existe diferencia significativa \* GL3-GL2  $\vert$  0,77  $\vert$  >  $\vert$  0,53  $\vert$  si existe diferencia significativa \* GL3-GL4  $\vert$  0,86  $\vert$  >  $\vert$  0,55 si existe diferencia significativa \* GL3-GL6 1,27  $\vert$  > 0,56 si existe diferencia significativa \* GL8-GL5  $\vert$  0,27  $\vert$  <  $\vert$  0,57  $\vert$  no existe diferencia significativa GL8-GL2  $\vert$  0,36  $\vert$  <  $\vert$  0,58  $\vert$  no existe diferencia significativa GL8-GL4  $\vert$  0,45  $\vert$  <  $\vert$  0,59  $\vert$  no existe diferencia significativa GL8-GL6  $\vert$  0,86  $\vert$  >  $\vert$  0,50  $\vert$  si existe diferencia significativa \* GL5-GL2  $\vert$  0,09  $\vert$  <  $\vert$  0,53  $\vert$  no existe diferencia significativa GL5-GL4  $\vert$  0,18  $\vert$  <  $\vert$  0,55  $\vert$  no existe diferencia significativa GL5-GL6  $\vert$  0,59  $\vert$  >  $\vert$  0,56  $\vert$  si existe diferencia significativa \* GL2-GL4  $\vert$  0.09  $\vert$  <  $\vert$  0.57  $\vert$  no existe diferencia significativa GL2-GL6  $\vert$  0.50  $\vert$  <  $\vert$  0.58  $\vert$  no existe diferencia significativa GL4-GL6  $\vert$  0,41  $\vert$  <  $\vert$  0,59  $\vert$  no existe diferencia significativa

**Fuente:** Elaboración propia

En la tabla C.6.5 se observa que existe evidencia significativa entre los tratamientos ( GL1 – GL8, GL1 – GL5 , GL1 – GL2 , GL1 – GL4, GL1- GL6; GL7- GL5, GL7- GL2, GL7- GL4, GL7- GL6 ; GL3- GL5 , GL3- GL 2, GL3 – GL4, GL3 – GL 6; GL8- GL6; GL5 – GL6 ) que son Significativos en comparación con las muestras (GL1 – GL7; GL1- GL3 , GL7 – GL3; GL7 -GL8; GL8-GL5;GL8 – GL2 ; GL8 – GL4; GL5 – GL2 ; GL5- GL4; GL2- GL4; GL2 – GL6 Y GL4 – GL6) que no son significativos para un límite de confianza del 95% , pero analizando la muestra con mayor puntaje en la escala hedónica , se tomó la muestra GL3 como la mejor opción en cuanto al atributo color.

#### **ANEXO C. 7**

La tabla C.7.1 muestra la evaluación sensorial inicial para determinar los atributos sensoriales requeridos de la galleta de linaza, atributo olor

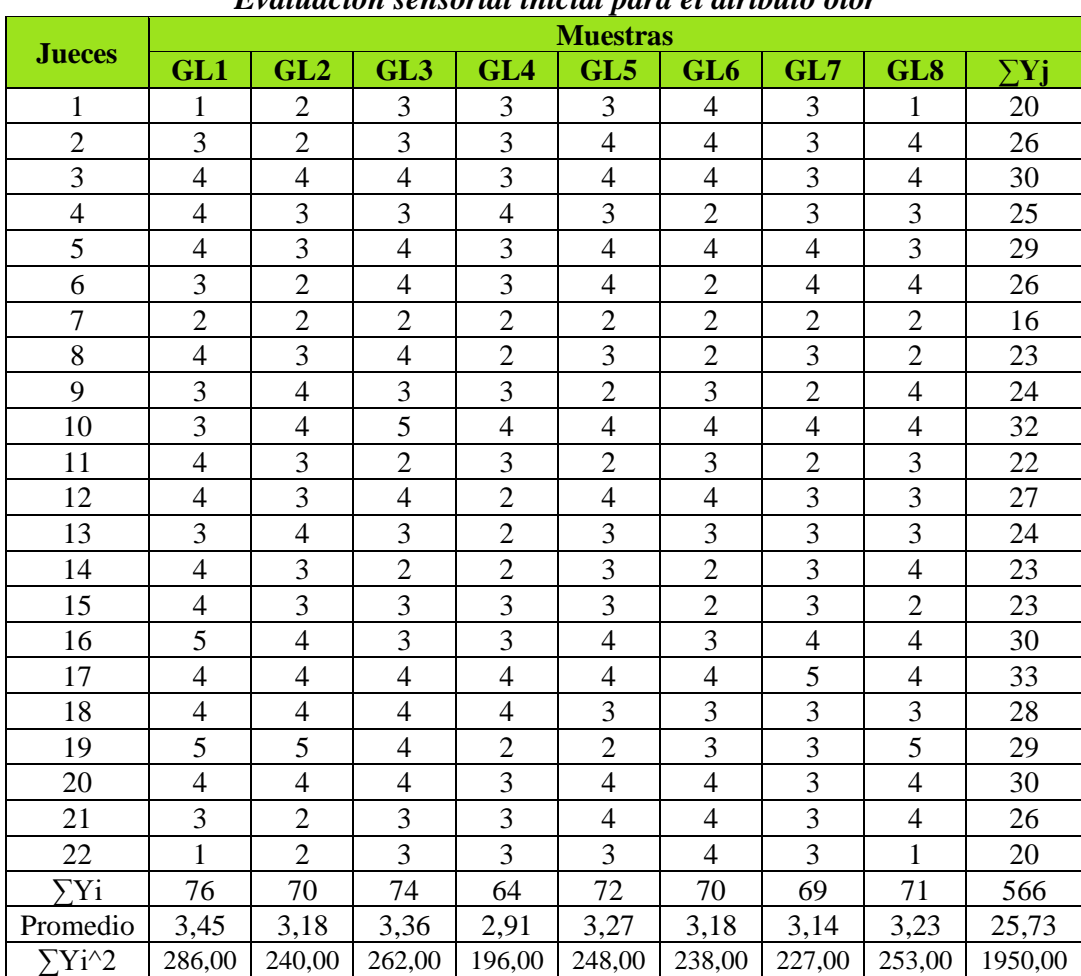

**Tabla C.7.1**

*Evaluación sensorial inicial para el atributo olor*

# **Tabla C 7.2**

| <b>Fuente de</b><br>varianza<br>(FV | Suma de<br>cuadrados<br>(SC) | <b>Grados</b><br>libertad<br>(GL) | <b>Cuadrados</b><br>medios<br>(CM) | <b>F</b> cal | <b>F</b> tab |
|-------------------------------------|------------------------------|-----------------------------------|------------------------------------|--------------|--------------|
| Total                               | 129,79                       | 175                               |                                    |              |              |
| Muestras $(A)$                      | 4,07                         |                                   | 0,58                               | 1,09         | 2,08         |
| Jueces $(B)$                        | 47,29                        | 21                                | 2,25                               | 4,22         | 1,64         |
| Error(E)                            | 78,43                        | 147                               | 0,53                               |              |              |

*Análisis de varianza para el atributo olor de la muestra inicial*

 **Fuente:** Elaboración propia

Como se puede observar en la tabla C.7.2 Fcal < Ftab (1.09 < 2.08) para las muestras; por lo tanto, se acepta la Hp y se puede decir que no hay diferencia significativa entre las muestras GL1, GL2, GL3, GL4, GL5, GL6, GL7 Y GL8 para una p < 0.05 por lo cual cualquiera de las muestras puede ser elegida.

La tabla C.8.1 muestra la evaluación sensorial inicial para determinar los atributos sensoriales requeridos de la galleta de linaza, atributo sabor.

#### **Tabla C.8.1**

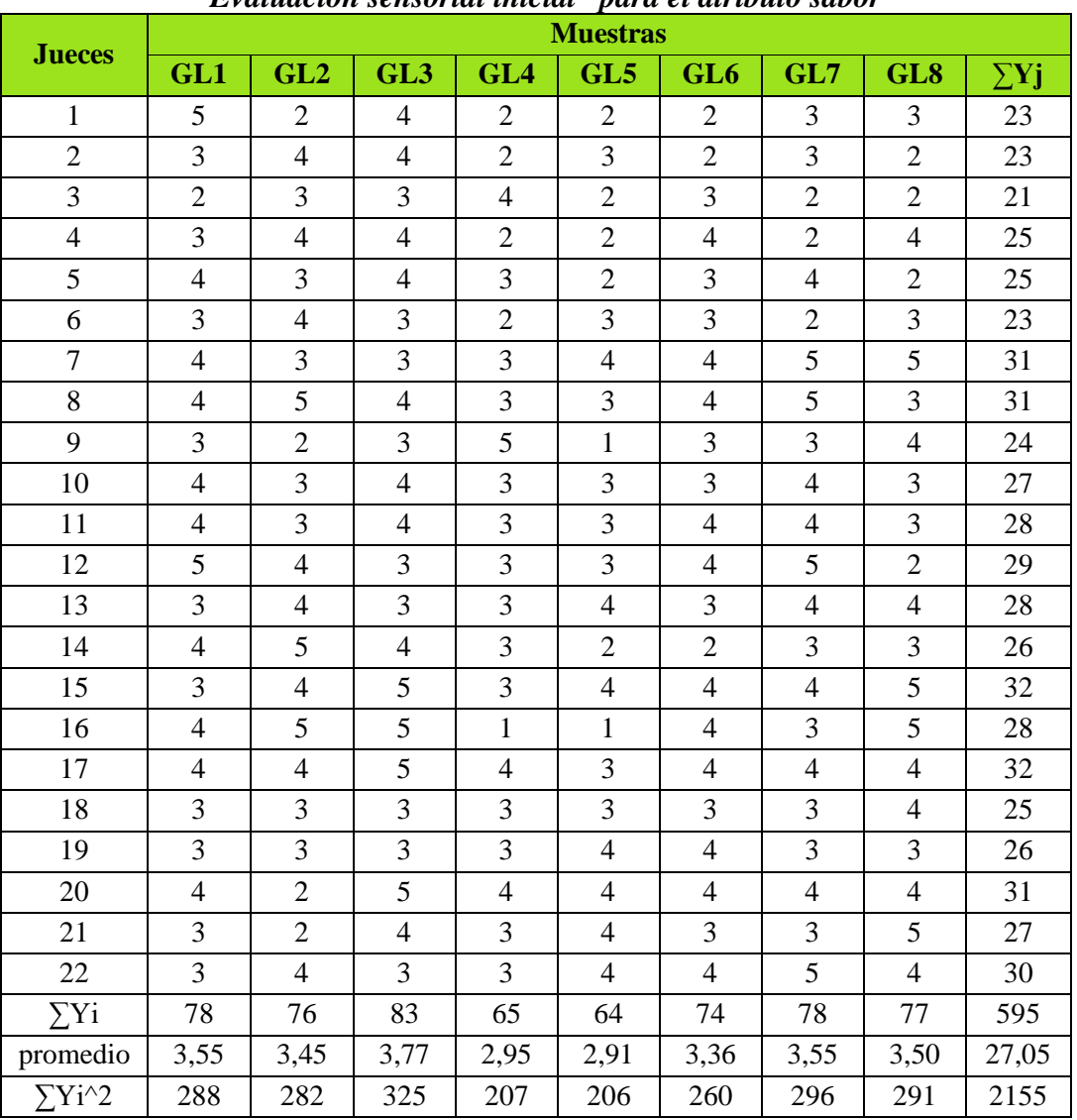

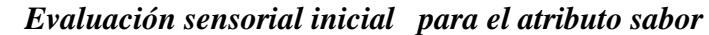

## **Tabla C 8.2**

| <b>Fuente de</b><br>varianza<br>(FV) | Suma de<br>cuadrados<br>(SC) | <b>Grados</b><br>libertad<br>(GL) | <b>Cuadrados</b><br>medios<br>(CM) | <b>F</b> cal | <b>F</b> tab |
|--------------------------------------|------------------------------|-----------------------------------|------------------------------------|--------------|--------------|
| Total                                | 143,49                       | 175                               |                                    |              |              |
| Tratamientos (A)                     | 13,9                         |                                   | 1.99                               | 2,86         | 2,08         |
| Jueces $(B)$                         | 27,62                        | 21                                | 1,32                               | 1.90         | 1,64         |
|                                      | 101.97                       | 147                               | 0.69                               |              |              |

*Análisis de varianza para el atributo sabor de la muestra inicial*

**Fuente:** elaboración propia

Como se puede observar en la tabla C.8.2 F cal >F tab (2,86 > 2,08) para las muestras, por lo tanto, se rechaza la Hp y se puede decir que hay diferencia significativa entre las muestras GL1, GL2, GL3, GL4, GL5, GL6, GL7 y GL8 para una  $p < 0.05$  por tanto esta condición nos indica la evidencia de recurrir a la prueba de Duncan.

# **Prueba de Duncan**

Calculando el valor de la varianza muestral del experimento:

$$
\frac{S^2}{Y} = \sqrt{\frac{CM(E)}{b}} = \sqrt{\frac{0.69}{22}} 0.18
$$

Se procede a encontrar los valores de las amplitudes estandarizadas de Duncan y los límites de significancia; con los grados de libertad del error y el nivel de significancia 95%, cada número de promedios de ordenamiento.

#### **Tabla C 8.3**

| vaiores estuaiantizados de Duncan para et atributo sabor |                             |                      |  |  |  |  |
|----------------------------------------------------------|-----------------------------|----------------------|--|--|--|--|
| <b>Números Promedios</b>                                 | $\overline{\text{AES (D)}}$ | $ALS(D) = AES(D) Sy$ |  |  |  |  |
|                                                          | 2,80                        | 0,50                 |  |  |  |  |
|                                                          | 2,94                        | 0,53                 |  |  |  |  |
|                                                          | 3,04                        | 0,55                 |  |  |  |  |
|                                                          | 3,11                        | 0,56                 |  |  |  |  |
|                                                          | 3,17                        | 0,57                 |  |  |  |  |
|                                                          | 3,21                        | 0,58                 |  |  |  |  |
|                                                          | 3,25                        | 0.59                 |  |  |  |  |

*Valores estudiantizados de Duncan para el atributo sabor* 

En la tabla C.8.4 se muestran los valores promedios (tabla C.8.1) de los tratamientos o muestras ordenados de mayor a menor

# **Tabla C 8.4**

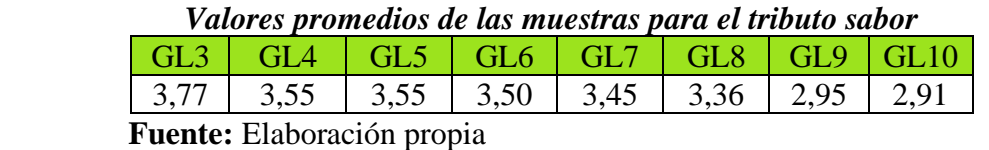

En base a los resultados de la tabla C.8.3 y la tabla 8.4 se procede a realizar el análisis de las muestras que se muestran en la tabla C.8.5

# **Tabla C .5.8**

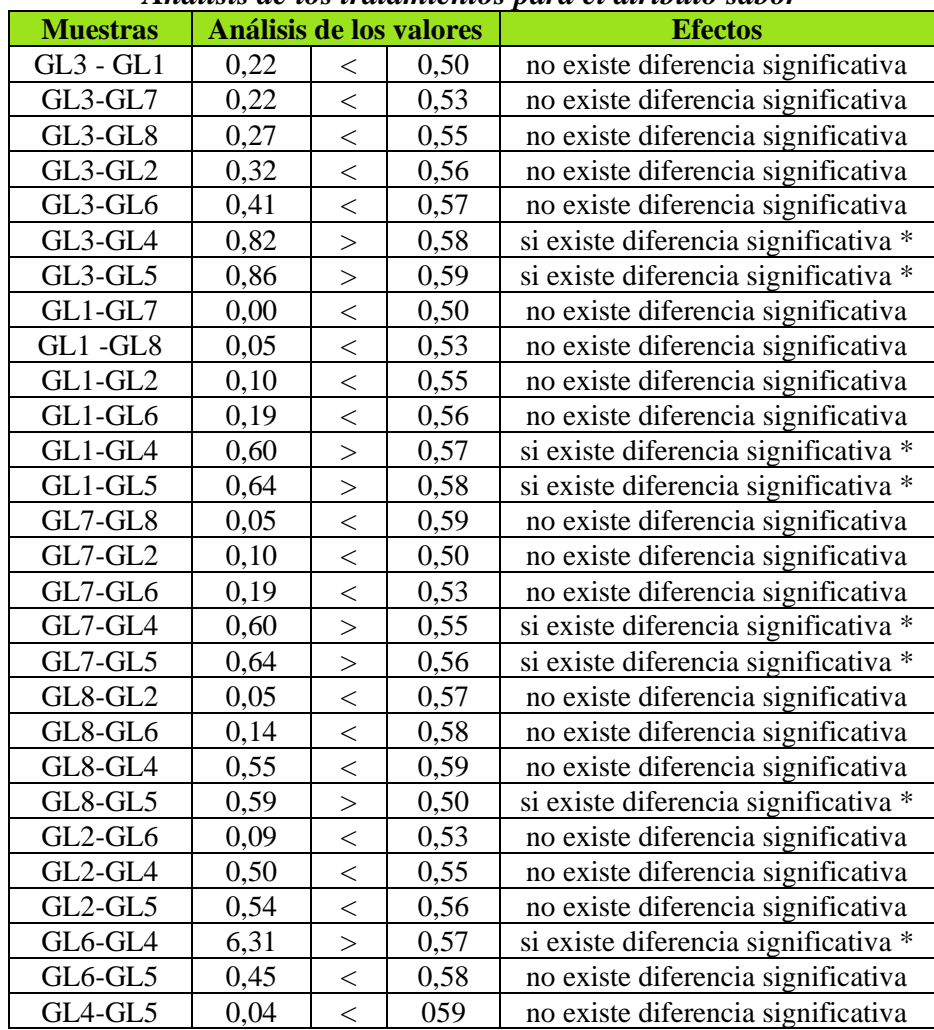

*Análisis de los tratamientos para el atributo sabor* 

En la tabla C .8.5 se observa que existe evidencia significativa entre las muestras ( GL3 – GL4 , GL3- GL5, GL1- GL4, GL1 – GL5, GL7- GL4, GL7- GL5, GL8- GL5, GL6- GL4) que son significativas en comparación con las muestras (GL3- GL1 , GL3 – GL7, GL3- GL8, GL3- GL2, GL3- GL6 , GL1- GL7, GL1- GL8, GL1 – GL2, GL1- GL6, GL7- GL8, GL7- GL2,GL7-GL6, GL8- GL2, GL8- GL6,GL8- GL4, GL2- GL6, GL2-GL4, GL2- GL5, GL6- GL5, GL4- GL5) que no son significativas para un límite de confianza del 95% pero analizando la muestra con mayor puntaje en la escala hedónica, se tomó la muestra GL3 como la mejor opción en cuanto al atributo sabor.

La tabla C.9.1 muestra la evaluación sensorial inicial para determinar los atributos sensoriales requeridos de la galleta de linaza, atributo aceptabilidad

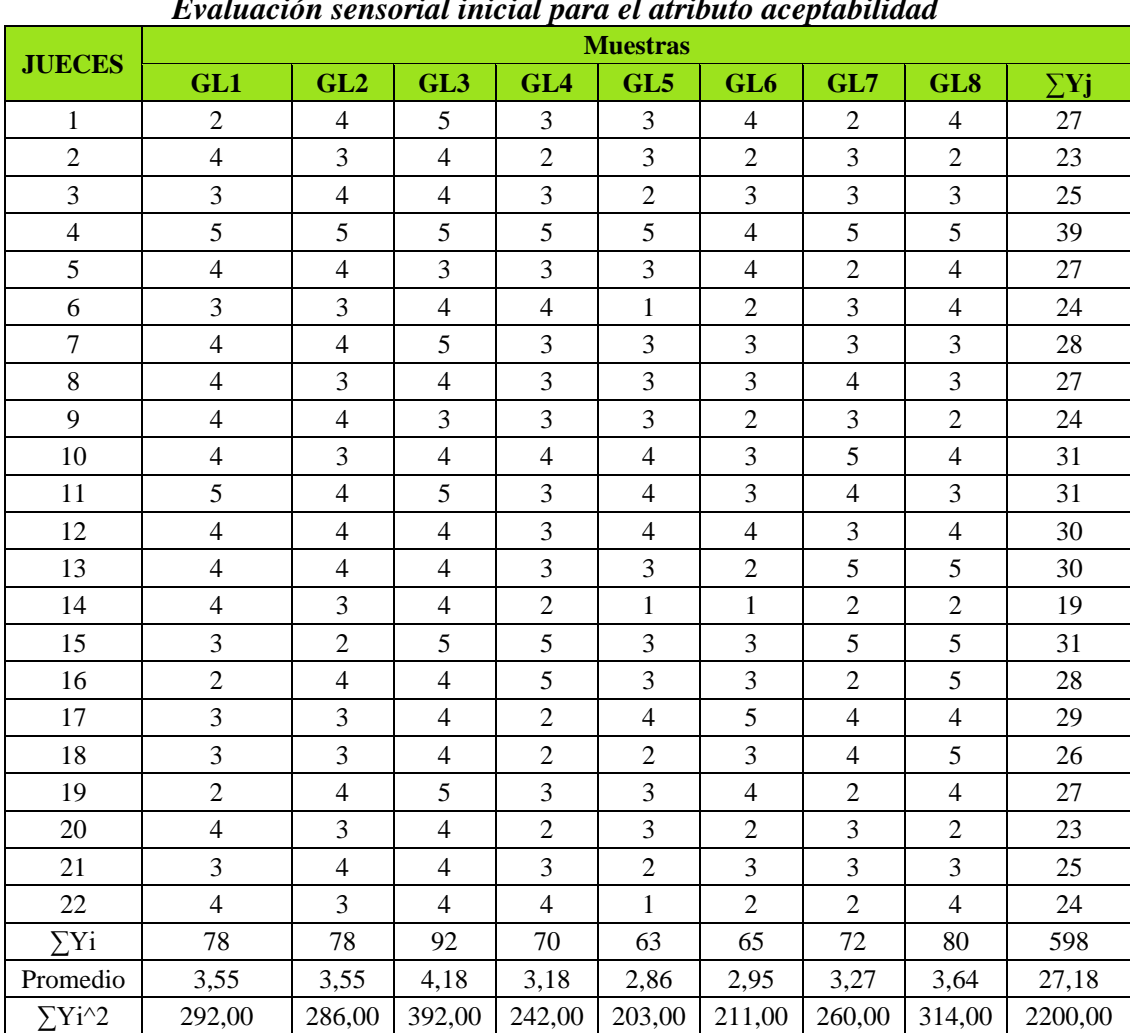

#### *Evaluación sensorial inicial para el atributo aceptabilidad*

Fuente: Elaboración propia

**Tabla C.9.1**

## **Tabla C 9.2**

| <b>Fuente de</b><br>varianza<br>$(\mathbf{F}\mathbf{V})$ | Suma de<br>cuadrados<br>(SC) | <b>Grados</b><br>libertad<br>(GL) | <b>Cuadrados</b><br>medios<br>(CM) | F cal | <b>F</b> tab |
|----------------------------------------------------------|------------------------------|-----------------------------------|------------------------------------|-------|--------------|
| Total                                                    | 168,16                       | 175                               |                                    |       |              |
| Tratamientos (A)                                         | 27,7                         | 7                                 | 3,96                               | 5,99  | 2,08         |
| Jueces $(B)$                                             | 43,41                        | 21                                | 2,07                               | 3,13  | 1,64         |
| Error(E)                                                 | 97,05                        | 147                               | 0,66                               |       |              |

*Análisis de varianza para el atributo aceptabilidad muestra inicial*

**Fuente:** Elaboración propia

Se puede observar que en la tabla C.9.2 F cal > F tab  $(5,99 > 2,08)$  para las muestras, Por lo tanto, se rechaza la Hp y se puede decir que hay diferencia significativa entre las muestras GL1, GL2, GL3, GL4, GL5, GL6, GL7 y GL8 para una p de 0.05, por lo tanto, esta condición nos indica la evidencia de recurrir a la prueba de Duncan.

## **Prueba de Duncan**

Calculando el valor de la varianza muestral del experimento:

$$
\frac{S^2}{Y} = \sqrt{\frac{CM(E)}{b}} = \sqrt{\frac{0.66}{22}} 0.18
$$

Se procede a encontrar los valores de las amplitudes estandarizadas de Duncan y los límites de significancia; con los grados de libertad del error y el nivel de significancia p = 0.05, cada número de promedios de ordenamiento.

# **Tabla C 9.3**

| <b>Números Promedios</b> | AES (D) | $ALS(D) = AES(D) Sy$ |
|--------------------------|---------|----------------------|
| $\overline{2}$           | 2,80    | 0,45                 |
| 3                        | 2,94    | 0,49                 |
| 4                        | 3,04    | 0,52                 |
| 5                        | 3,11    | 0,53                 |
| 6                        | 3,17    | 0,54                 |
| 7                        | 3,21    | 0,54                 |
| 8                        | 3,25    | 0,55                 |

*Valores estudiantizados de Duncan para el atributo aceptabilidad* 

**Fuente:** Elaboración propia

En la tabla C.9.4 se muestran los valores promedios de los tratamientos o muestras ordenados de mayor a menor

# **Tabla C 9.4**

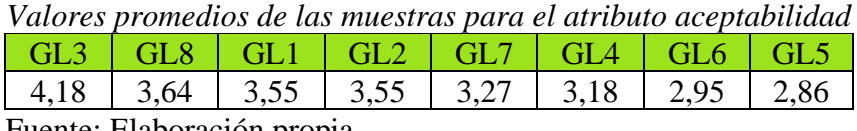

Fuente: Elaboración propia

En base a los resultados de la tabla C.9.3 y la tabla 9.4 se procede a realizar el análisis de los tratamientos que se muestran en la tabla C.9.5

## **Tabla C.9.5**

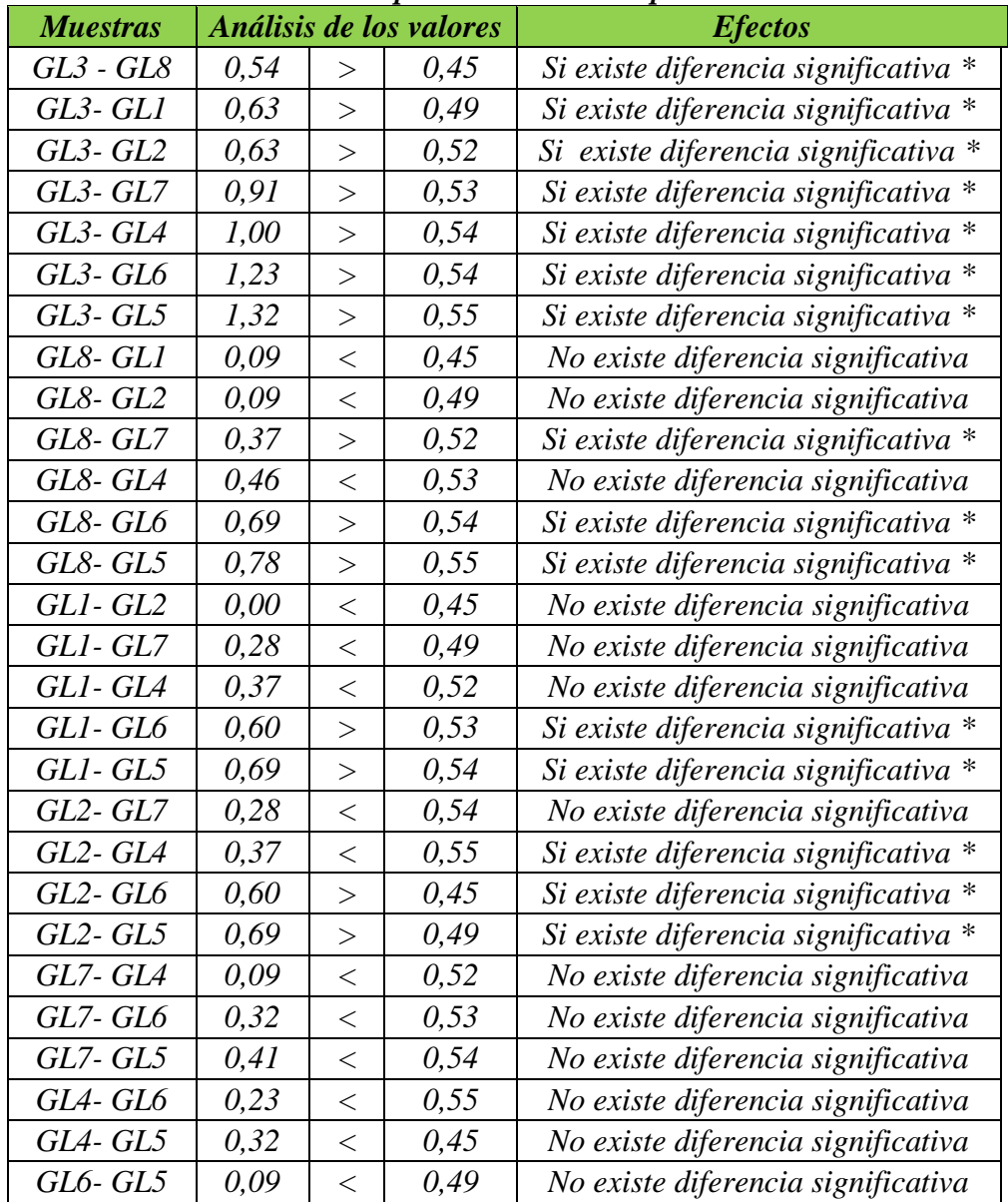

*Análisis de los tratamientos para el atributo aceptabilidad muestra inicial*

**Fuente:** Elaboración propia

En la tabla C.9.5 se observa que existe evidencia significativa entre las muestras ( GL3 – GL8, GL3- GL1, GL3- GL2, GL3 – GL7, GL3- GL4, GL3- GL6, GL3- GL5, GL8- GL7, GL8- GL6, GL8- GL5,GL1-GL6, GL1- G5, GL2- GL4, GL2- GL6, GL2- GL5) que son significativas en comparación con las muestras (GL8- GL1 , GL8 – GL1, GL8- GL4, GL1- GL2, GL1- GL7 , GL1- GL4, GL2- GL7, GL7 – GL4,

GL7- GL6, GL7- GL5, GL4- GL6, GL4-GL5, GL6 – GL5) que no son significativas para un límite de confianza del 95% pero analizando la muestra con mayor puntaje en la escala hedónica, se tomó la muestra GL3 como la mejor opción en cuanto al atributo aceptabilidad.

## **ANEXO C. 10**

La tabla C.10.1 muestra la evaluación sensorial inicial para determinar los atributos sensoriales requeridos de la galleta de linaza, atributo textura.

#### **Tabla C.10.1**

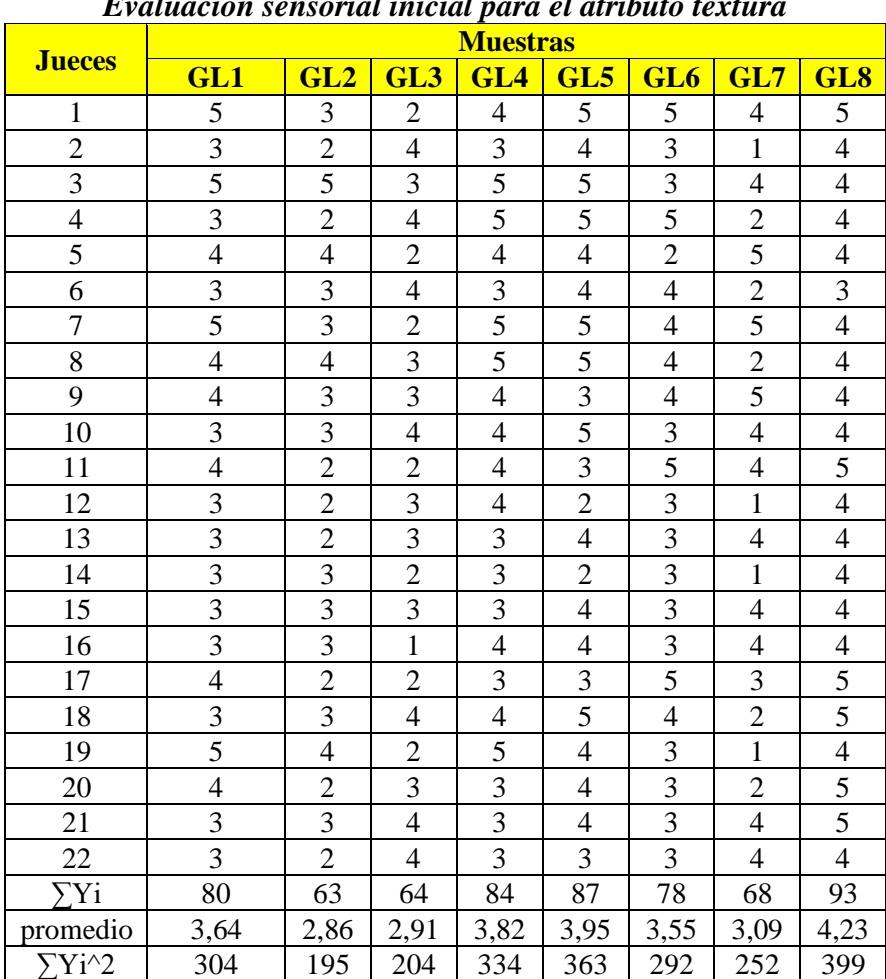

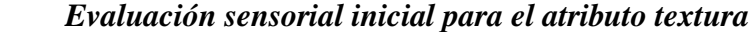

## **Tabla C 10.2**

| <b>Fuente de</b><br>varianza<br>(FV) | Suma de<br>cuadrados<br>SC) | <b>Graos</b><br>libertad<br>(GL) | <b>Cuadrados</b><br>medios<br>(CM) | <b>F</b> cal | <b>F</b> tab |
|--------------------------------------|-----------------------------|----------------------------------|------------------------------------|--------------|--------------|
| Total                                | 179,98                      | 175                              |                                    |              |              |
| Tratamientos (A)                     | 39,13                       |                                  | 5,59                               | 2,08         | 2,08         |
| Jueces $(B)$                         | 29,62                       | 21                               | 1,41                               | 1,64         | 1,64         |
| Error(E)                             | 111,23                      | 147                              | 0,76                               |              |              |

*Análisis de varianza para el atributo textura en la galleta de linaza*

Fuente: Elaboración propia

Como se puede observar en la tabla C.10.2 Fcal  $\geq$  Ftab (2,08  $\geq$ 2,08) para las muestras; por lo tanto, se rechaza la Hp y se puede decir que no hay diferencia significativa entre las muestras GL1, GL2, GL3, GL4, GL5, GL6, GL7 Y GL8 para una p < 0.05 esto nos indica recurrir a la prueba de Duncan.

# **Prueba de Duncan**

Calculando el valor de la varianza muestral del experimento:

$$
\frac{S^2}{Y} = \sqrt{\frac{CM(E)}{b}} = \sqrt{\frac{0.76}{22}} 0.18
$$

Se procede a encontrar los valores de las amplitudes estandarizadas de Duncan y los límites de significancia; con los grados de libertad del error y el nivel de significancia p = 0.05, cada número de promedios de ordenamiento.

# **Tabla C 10.3**

| <b>Números</b>   | <b>AES</b> | $ALS(D) =$       |
|------------------|------------|------------------|
| <b>Promedios</b> | (D)        | <b>AES(D)</b> Sy |
| 2                | 2,80       | 0,50             |
| 3                | 2,94       | 0,53             |
| 4                | 3,04       | 0,55             |
| 5                | 3,11       | 0,56             |
| 6                | 3,17       | 0,57             |
| 7                | 3,21       | 0,58             |
| 8                | 3,25       | 0,59             |

*Valores estudiantizadas de Duncan para el atributo textura*

 **Fuente:** Elaboración propia

En la tabla C.10.4 se muestran los valores promedios de los tratamientos o muestras ordenados de mayor a menor

# **Tabla C 10.4**

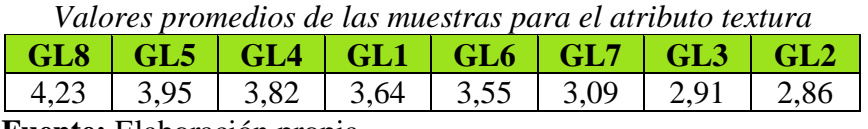

**Fuente:** Elaboración propia

En base a los resultados de la tabla C.10.3 y la tabla 10.4 se procede a realizar el análisis

de los tratamientos que se muestran en la tabla C.10.5

#### **Tabla C.10.5**

| <b>Muestras</b> |      |         | Análisis de los valores | <b>Efectos</b>                       |
|-----------------|------|---------|-------------------------|--------------------------------------|
| <b>GL8-GL5</b>  | 0,28 | $\lt$   | 0,45                    | No existe diferencia significativa   |
| GL8-GL4         | 0,41 | $\lt$   | 0,49                    | No existe diferencia significativa   |
| GL8-GL1         | 0,59 | >       | 0,52                    | Si existe diferencia significativa * |
| GL8-GL6         | 0,68 | $\geq$  | 0,53                    | Si existe diferencia significativa * |
| <b>GL8-GL7</b>  | 1,14 | $\geq$  | 0,54                    | Si existe diferencia significativa * |
| <b>GL8-GL3</b>  | 1,32 | $\geq$  | 0,54                    | Si existe diferencia significativa * |
| <b>GL8-GL2</b>  | 1,37 | $\geq$  | 0,55                    | Si existe diferencia significativa * |
| GL5-GL4         | 0,13 | $\lt$   | 0,45                    | No existe diferencia significativa   |
| <b>GL5-GL1</b>  | 0,31 | $\lt$   | 0,49                    | No existe diferencia significativa   |
| GL5-GL6         | 0,40 | $\lt$   | 0,52                    | No existe diferencia significativa   |
| <b>GL5-GL7</b>  | 0,86 | >       | 0,53                    | Si existe diferencia significativa * |
| <b>GL5-GL3</b>  | 1,04 | $\geq$  | 0,54                    | Si existe diferencia significativa * |
| $GL5 - GL2$     | 1,09 | >       | 0,55                    | Si existe diferencia significativa * |
| GL4-GL1         | 0,18 | $\,<$   | 0,45                    | No existe diferencia significativa   |
| GL4-GL6         | 0,27 | $\lt$   | 0,49                    | No existe diferencia significativa   |
| GL4-GL7         | 0,73 | $\geq$  | 0,52                    | Si existe diferencia significativa * |
| GL4-GL3         | 0,91 | $\geq$  | 0,53                    | Si existe diferencia significativa*  |
| GL4-GL2         | 0,96 | $\geq$  | 0,54                    | Si existe diferencia significativa * |
| GL1-GL6         | 0,09 | $\lt$   | 0,54                    | No existe diferencia significativa   |
| $GL1 - GL7$     | 0,55 | $\,<\,$ | 0,55                    | No existe diferencia significativa   |
| GL1-GL3         | 0,73 | $\geq$  | 0,45                    | Si existe diferencia significativa * |
| $GL1 - GL2$     | 0,78 | $\geq$  | 0,49                    | Si existe diferencia significativa * |
| GL6-GL7         | 0,46 | $\,<\,$ | 0,52                    | No existe diferencia significativa   |
| GL6-GL3         | 0,64 | >       | 0,53                    | Si existe diferencia significativa * |
| <b>GL6-GL2</b>  | 0,69 | >       | 0,54                    | Si existe diferencia significativa * |
| <b>GL7-GL3</b>  | 0,18 | $\lt$   | 0,55                    | No existe diferencia significativa   |
| <b>GL7-GL2</b>  | 0,23 | $\lt$   | 0,45                    | No existe diferencia significativa   |
| <b>GL3-GL2</b>  | 0,05 | $\lt$   | 0,49                    | No existe diferencia significativa   |

*Análisis de los tratamientos para el atributo textura para la muestra inicial\**

Fuente: Elaboración propia

En la tabla 5.10 se observa que existe evidencia significativa entre las muestras ( GL8 – GL1, GL8- GL6, GL8- GL7, GL8 – GL3, GL8- GL2, GL5- GL7, GL5- GL3, GL5- GL2, GL4- GL7, GL4- GL3,GL4-GL2, GL1- GL3, GL1- GL2, GL6- GL3, GL6- GL2) que son significativas en comparación con las muestras (GL8- GL5 , GL8 – GL4, GL5- GL4, GL5- GL1, GL5- GL6 , GL4- GL1, GL4- GL6, GL1 – GL6, GL1- GL7, GL6- GL7, GL7- GL3, GL7-GL2, GL3– GL2) que no son significativas para un límite de confianza del 95% pero analizando la muestra con mayor puntaje en la escala hedónica, se tomó la muestra GL3 como la mejor opción en cuanto al atributo textura.

#### **ANEXO C. 11**

La tabla C.11.1 muestra la evaluación sensorial intermedia para determinar los atributos sensoriales requeridos de la galleta de linaza, atributo color.

Tabla C.11.1

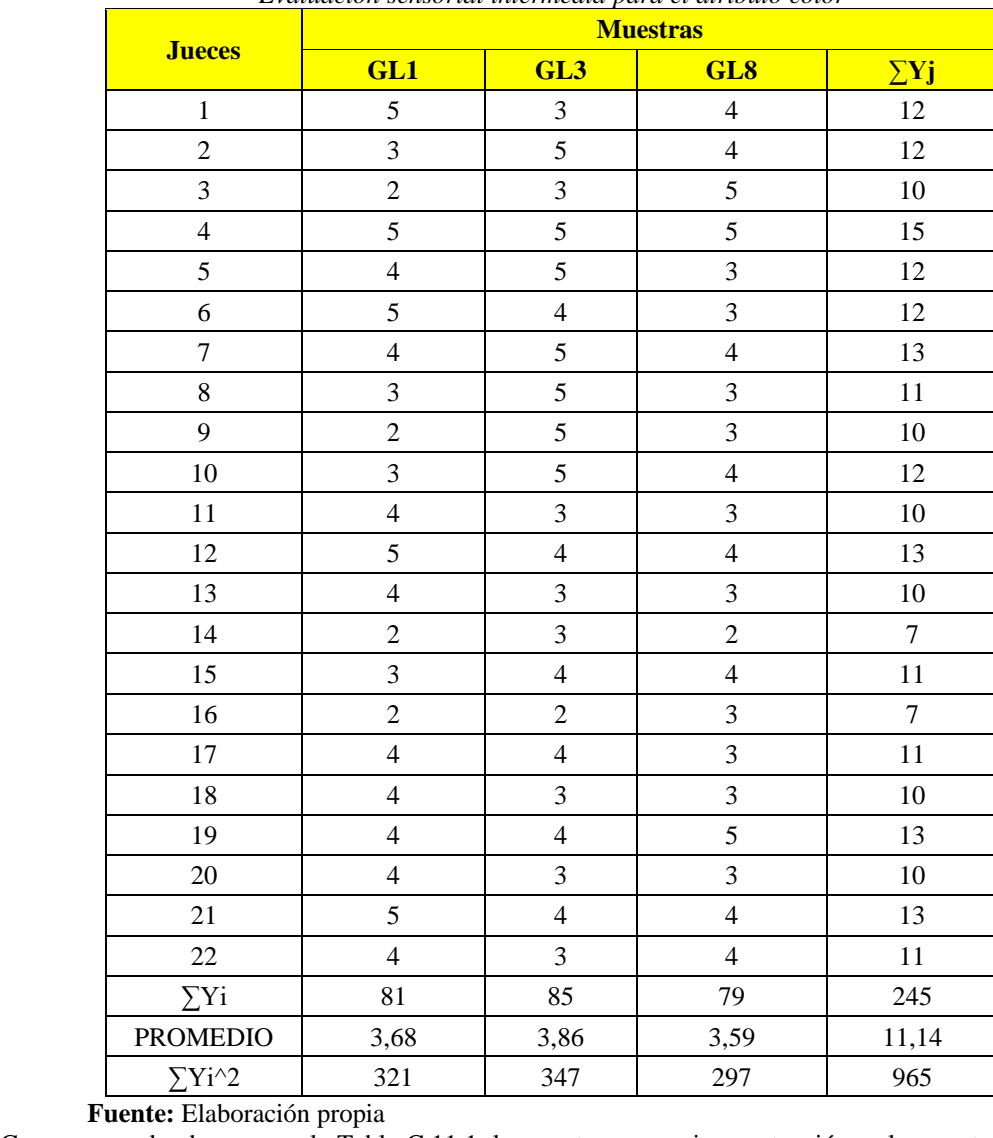

*Evaluación sensorial intermedia para el atributo color*

Como se puede observar en la Tabla C.11.1, la muestra con mejor puntuación es la muestra GL3 con 3.86, seguida de la muestra GL1 con 3.68, la muestra GL8 con una puntuación de 3.59, haciendo una comparación con las muestras evaluadas; la muestra GL3 tiene mejor aceptación por los jueces para el atributo color.

# **Tabla C.11.2**

| <b>Fuente de</b><br>varianza | Suma de<br>cuadrados<br>(SC) | <b>Grados</b><br><b>libertad</b><br>(GL) | <b>Cuadrados</b><br>medios<br>(CM) | <b>F</b> cal | <b>F</b> tab |
|------------------------------|------------------------------|------------------------------------------|------------------------------------|--------------|--------------|
| Total                        | 55,53                        | 65                                       |                                    |              |              |
| Tratamientos (A)             | 0,85                         |                                          | 0,42                               | 0,59         | 3,41         |
| Jueces $(B)$                 | 24,86                        | 21                                       | 1,18                               | 1,66         | 1,80         |
| Error(E)                     | 29,82                        | 42                                       | 0,71                               |              |              |

*Análisis de varianza de la evaluación sensorial intermedia del atributo color*

**Fuente:** Elaboración propia

En la tabla C.11.2 se puede observar que Fcal < F tab (0.59 < 3.41), para las muestras por lo tanto se acepta la Hp y se puede decir que no hay diferencia significativa entre la muestra para un nivel de confianza del 0.05.

La tabla C.12.1 muestra la evaluación sensorial para determinar los atributos sensoriales requeridos de la galleta de linaza, atributo sabor.

## **Tabla C.12.1**

|                 | <b>Muestras</b> |                |                         |                 |  |  |  |
|-----------------|-----------------|----------------|-------------------------|-----------------|--|--|--|
| <b>Jueces</b>   | GL1             | GL2            | GL3                     | $\Sigma$ Yj     |  |  |  |
| $\mathbf{1}$    | $\overline{5}$  | $\overline{4}$ | 3                       | 12              |  |  |  |
| $\overline{2}$  | 5               | $\overline{5}$ | $\overline{3}$          | 13              |  |  |  |
| $\overline{3}$  | $\overline{4}$  | $\overline{4}$ | $\overline{4}$          | 12              |  |  |  |
| $\overline{4}$  | $\overline{4}$  | 5              | 5                       | 14              |  |  |  |
| 5               | 3               | $\overline{4}$ | $\overline{\mathbf{3}}$ | 10              |  |  |  |
| 6               | $\overline{3}$  | 3              | $\overline{\mathbf{3}}$ | 9               |  |  |  |
| $\overline{7}$  | $\overline{2}$  | $\overline{3}$ | $\overline{4}$          | $\overline{9}$  |  |  |  |
| 8               | $\overline{5}$  | $\overline{4}$ | $\overline{3}$          | $\overline{12}$ |  |  |  |
| 9               | $\overline{5}$  | 5              | $\overline{\mathbf{3}}$ | 13              |  |  |  |
| 10              | $\overline{4}$  | $\overline{4}$ | $\overline{\mathbf{3}}$ | 11              |  |  |  |
| 11              | $\overline{5}$  | $\overline{5}$ | $\overline{4}$          | 14              |  |  |  |
| 12              | $\overline{c}$  | $\overline{4}$ | 3                       | 9               |  |  |  |
| 13              | $\overline{5}$  | $\overline{5}$ | $\overline{4}$          | 14              |  |  |  |
| 14              | $\overline{3}$  | $\overline{4}$ | $\overline{4}$          | 11              |  |  |  |
| 15              | 5               | $\overline{4}$ | $\overline{4}$          | 13              |  |  |  |
| 16              | $\overline{4}$  | 5              | $\overline{3}$          | 12              |  |  |  |
| 17              | $\overline{4}$  | 5              | $\overline{4}$          | 13              |  |  |  |
| 18              | $\overline{2}$  | 5              | $\overline{4}$          | 11              |  |  |  |
| 19              | $\overline{c}$  | $\overline{4}$ | $\overline{4}$          | 10              |  |  |  |
| 20              | $\overline{4}$  | 3              | $\overline{4}$          | 11              |  |  |  |
| 21              | 5               | $\overline{5}$ | 3                       | 13              |  |  |  |
| 22              | $\overline{4}$  | $\overline{5}$ | $\overline{3}$          | 12              |  |  |  |
| $\sum$ Yi       | 85              | 95             | 78                      | 258             |  |  |  |
| <b>PROMEDIO</b> | 3,86            | 4,32           | 3,55                    | 11,73           |  |  |  |
| $\sum Y_i^2$    | 355             | 421            | 284                     | 1060            |  |  |  |

*Evaluación sensorial intermedia para el atributo sabor*

Como se puede observar en la tabla C.12.1, la muestra con mejor puntuación es la muestra GL3 con 4.32, seguida de la muestra GL1 con 3.86, la muestra GL8 con una puntuación de 3.55, haciendo una comparación con las muestras evaluadas; la muestra GL3 tiene mejor aceptación por los jueces para el atributo sabor.

# Tabla C.12.2

| <b>Fuente</b><br>de varianza | Suma de<br>cuadrados<br>(SC) | <b>Grados</b><br><b>libertad</b><br>(GL) | <b>Cuadrados</b><br>medios<br>(CM) | <b>F</b> cal | <b>F</b> tab |
|------------------------------|------------------------------|------------------------------------------|------------------------------------|--------------|--------------|
| Total                        | 51,45                        | 65                                       |                                    |              |              |
| Tratamientos (A)             | 6,64                         | 2                                        | 3,32                               | 5,27         | 3,41         |
| Jueces $(B)$                 | 18,12                        | 21                                       | 0,86                               | 1,36         | 1,80         |
| Error(E)                     | 26,69                        | 42                                       | 0,63                               |              |              |

*Análisis de varianza de la evaluación sensorial intermedia del atributo sabor*

**Fuente:** Elaboración propia

En la tabla C.12.2 se puede observar que Fcal > F tab  $(5,27 > 3,41)$ , para las muestras por lo tanto se acepta la Hp y se puede decir que hay diferencia significativa entre la muestra para un nivel de confianza del 0.05, por lo cual se debe efectuar la prueba de Duncan.

Calculando el valor de la varianza muestral del experimento:

$$
\frac{S^2}{Y} = \sqrt{\frac{CM(E)}{b}} = \sqrt{\frac{0.63}{22}} = 0.17
$$

Se procede a encontrar los valores de las amplitudes estandarizadas de Duncan y los límites de significancia; con los grados de libertad del error y el nivel de significancia del 95%, cada número de promedios de ordenamiento.

## **Tabla C 12.3**

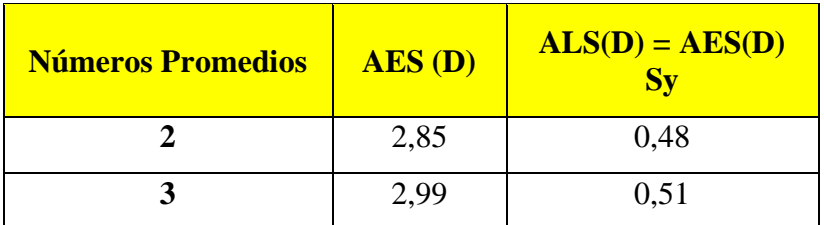

## *Valores estudiantizados para el atributo sabor*

**Fuente:** Elaboración propia

En la tabla C.12.4 se muestran los valores promedios de los tratamientos o muestras ordenados de mayor a menor

#### **Tabla C 12.4**

#### *Valores promedios de los tratamientos*

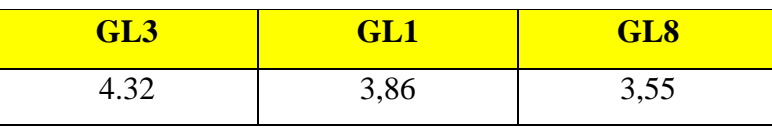

**Fuente:** Elaboración propia

En base a los resultados de la tabla C.12.3 y la tabla 12.4 se procede a realizar el análisis de los tratamientos que se muestran en la tabla C.12.5

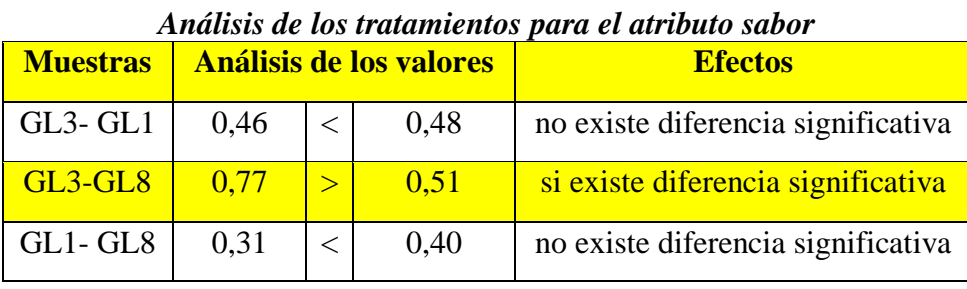

# **Tabla C.12.5**

**Fuente:** Elaboración propia

En la tabla 12.5 se puede observar que existe diferencia significativa entre las muestras (GL3 – GL8). En comparación con las muestras (GL3- GL1), (GL1- GL8); se puede notar que no hay evidencia estadística para un límite de confianza del 95%, sin embargo, tomando en cuenta la preferencia de los jueces por la muestra GL3 como la muestra con mejor aceptación para el atributo sabor.

La tabla C.13.1 muestra la evaluación sensorial para determinar los atributos sensoriales requeridos de la galleta de linaza, atributo olor.

#### **Tabla C.13.1**

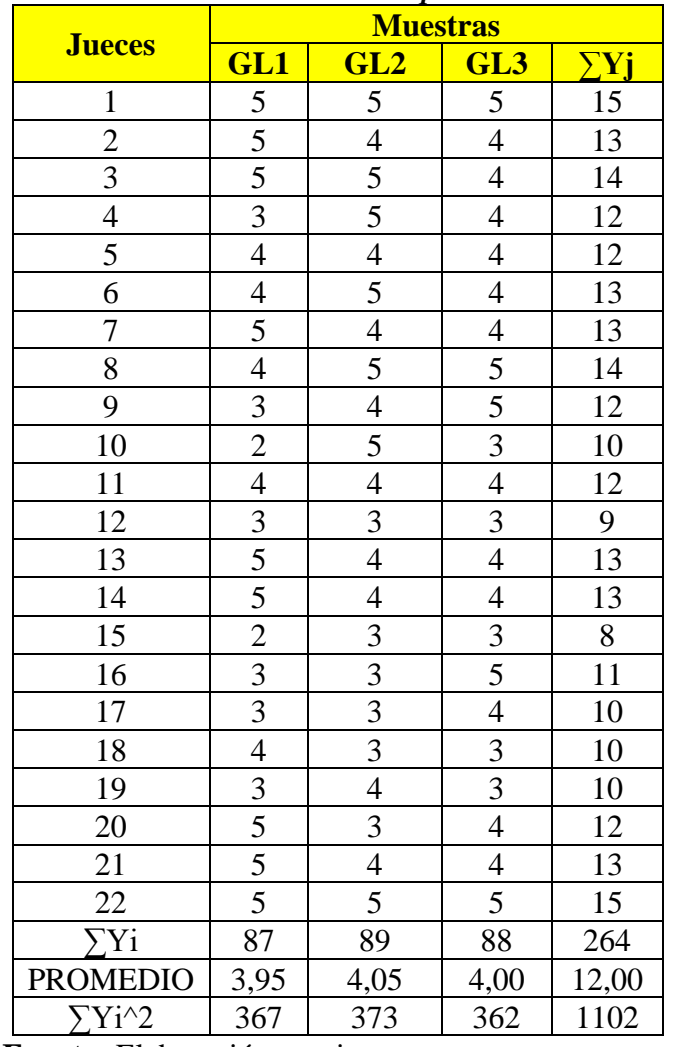

*Evaluación sensorial intermedia para el atributo olor*

**Fuente:** Elaboración propia.

Como se puede observar en la tabla C.13.1, la muestra con mejor puntuación es la muestra GL2 con 4.05, seguida de la muestra, GL3 con 4.00 y la muestra GL1 con una puntuación de 3.95, haciendo una comparación con las muestras evaluadas; la muestra GL2 tiene mejor aceptación por los jueces para el atributo olor.

## **Tabla C.13.2**

| <b>Fuente de</b><br>varianza<br>(FV) | Suma de<br>cuadrados<br>SC) | <b>Grados</b><br>libertad<br>(GL) | <b>Cuadrados</b><br>medios<br>(CM) | F cal | <b>F</b> tab |
|--------------------------------------|-----------------------------|-----------------------------------|------------------------------------|-------|--------------|
| Total                                | 51,45                       | 65                                |                                    |       |              |
| Tratamientos (A)                     | 6,64                        | 2                                 | 3,32                               | 5,27  | 3,41         |
| Jueces $(B)$                         | 18,12                       | 21                                | 0,86                               | 1,36  | 1,80         |
| Error(E)                             | 26,69                       | 42                                | 0,63                               |       |              |

*Análisis de varianza para el atributo olor de la muestra intermedia*

**Fuente:** Elaboración propia

En la tabla 13.2 se puede observar que Fcal > F tab (5.27 > 3.41), para las muestras por lo tanto se rechaza la Hp y se puede decir que hay diferencia significativa entre la muestra para un nivel de confianza del 0.05, por lo cual se debe efectuar la prueba de Duncan.

Calculando el valor de la varianza muestral del experimento:

$$
\frac{S^2}{Y} = \sqrt{\frac{CM(E)}{b}} = \sqrt{\frac{0.63}{22}} = 0.17
$$

Se procede a encontrar los valores de las amplitudes estandarizadas de Duncan y los límites de significancia; con los grados de libertad del error y el nivel de significancia del 95%, cada número de promedios de ordenamiento.

#### **Tabla C 13.3**

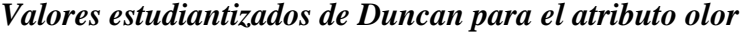

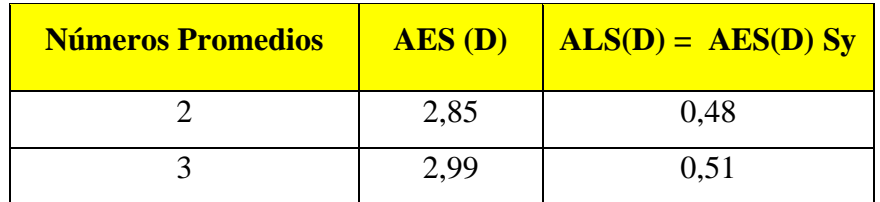

En la tabla C.13.4 se muestran los valores promedios de los tratamientos o muestras ordenados de mayor a menor

## **Tabla C 13.4**

*Valores promedios de las muestras para el atributo olor*

| GL3  | GL8 <sup>®</sup> | <b>GL1</b> |
|------|------------------|------------|
| 4,05 | 4,00             | 3,95       |

**Fuente:** Elaboración propia

En base a los resultados de la tabla C.13.3 y la tabla 13.4 se procede a realizar el análisis de los tratamientos que se muestran en la tabla C.13.5

## **Tabla C.13.5**

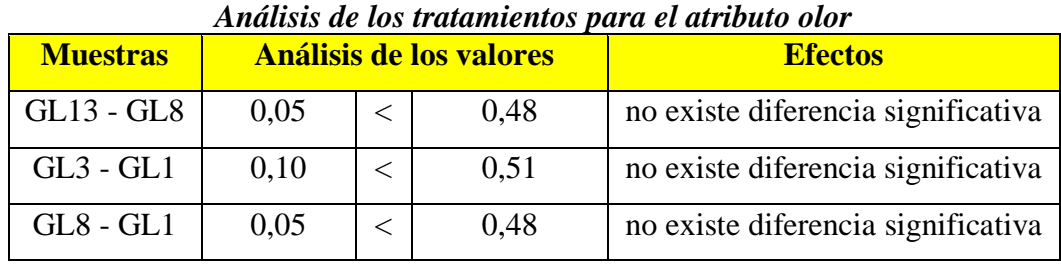

**Fuente:** Elaboración propia

En la tabla 13.5 se puede observar que no existe diferencia significativa entre las muestras  $(GL3 - GL8)$ ,  $(GL3 - GL1)$  y  $(GL8 - GL1)$ ; se puede notar que no hay evidencia estadística para un límite de confianza del 95%, sin embargo, tomando en cuenta la preferencia de los jueces por la muestra GL3 como la muestra con mejor aceptación para el atributo olor.

La tabla C.14.1 muestra la evaluación sensorial para determinar los atributos sensoriales requeridos de la galleta de linaza, atributo textura.

#### **Tabla C.14.1**

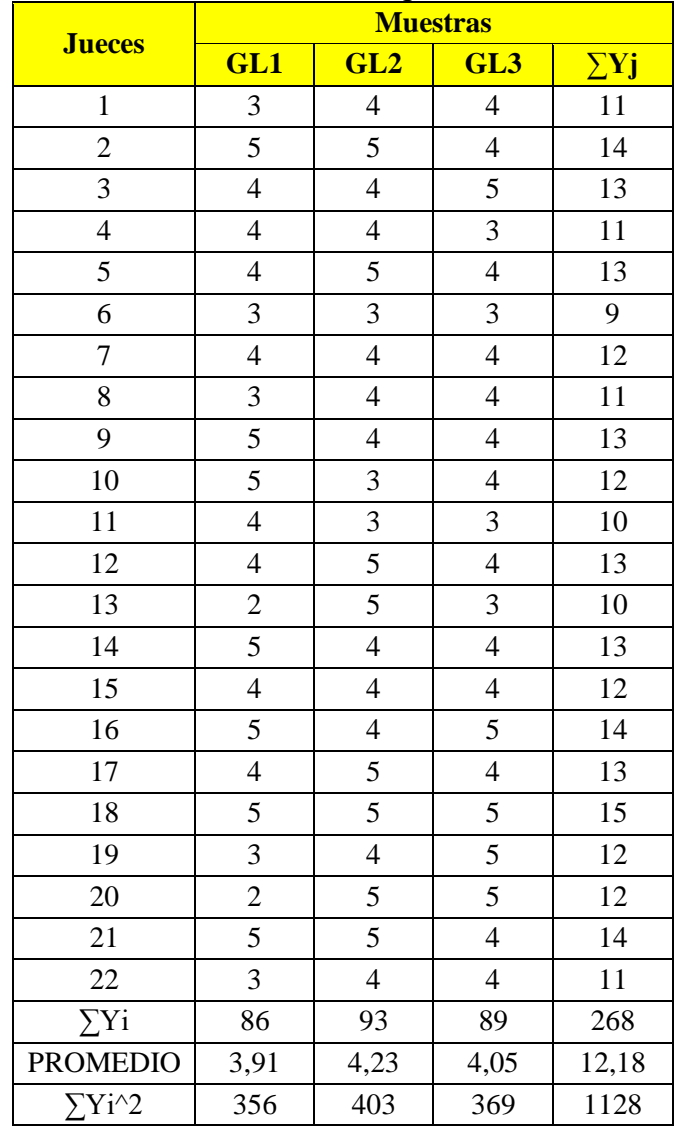

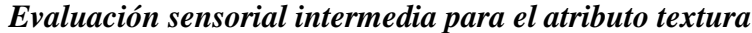

**Fuente:** Elaboración propia

Como se puede observar en la tabla C.14.1, la muestra con mejor puntuación es la muestra GL2 con 4.23, seguida de la muestra, GL3 con 4.05 y la muestra GL1 con una puntuación de 3.91, haciendo una comparación con las muestras evaluadas; la muestra GL2 tiene mejor aceptación por los jueces para el atributo textura.

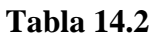

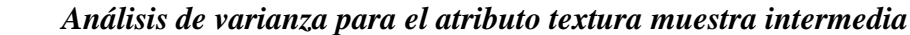

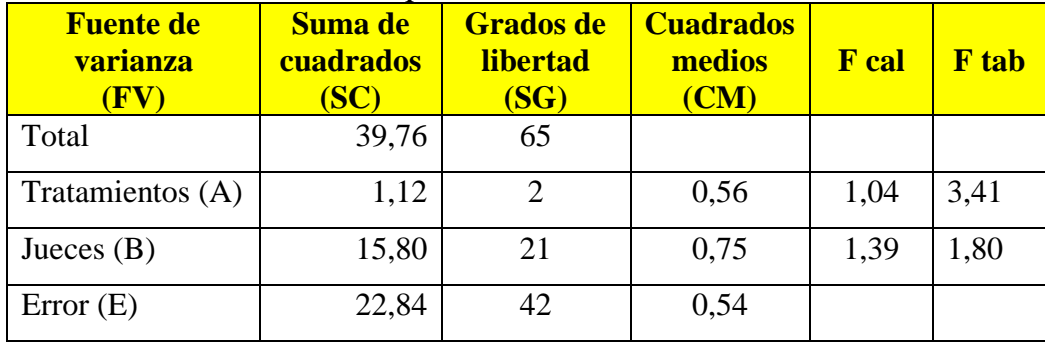

**Fuente:** Elaboración propia

En la tabla 14.2 se puede observar que Fcal < F tab (1.04 < 3.41), para las muestras por lo tanto se acepta la Hp y se puede decir que no hay diferencia significativa entre la muestra para un nivel de confianza del 0.05, tomando en cuenta la preferencia de los jueces hacia la muestra GL2 en la escala hedónica, seleccionando esta muestra como la mejor opción para el atributo textura.

La tabla C.15.1 muestra la evaluación sensorial para determinar la presentación de la galleta con harina de linaza.

## **Tabla C.15.1**

|                 |                | .on sensor an para an presen | <b>Muestras</b>         | on werp ownere |                |
|-----------------|----------------|------------------------------|-------------------------|----------------|----------------|
| <b>Jueces</b>   | <b>R. M.</b>   | <b>C.M.</b>                  | C.G.                    | R.G            | $\Sigma$ Yj    |
| $\mathbf{1}$    | $\overline{2}$ | $\overline{4}$               | 3                       | $\overline{4}$ | 13             |
| $\overline{c}$  | $\overline{3}$ | 3                            | $\overline{4}$          | $\overline{4}$ | 14             |
| $\overline{3}$  | $\overline{4}$ | $\overline{3}$               | $\overline{2}$          | $\overline{4}$ | 13             |
| $\overline{4}$  | $\overline{3}$ | $\overline{4}$               | $\overline{4}$          | 5              | 16             |
| 5               | $\mathbf{1}$   | 3                            | $\mathbf 1$             | 5              | $10\,$         |
| 6               | $\mathbf{1}$   | $\overline{3}$               | $\overline{4}$          | $\overline{3}$ | 11             |
| $\overline{7}$  | $\overline{4}$ | 5                            | $\overline{3}$          | $\overline{3}$ | 15             |
| 8               | $\mathbf 1$    | 3                            | $\overline{c}$          | $\overline{4}$ | 10             |
| 9               | $\mathbf{1}$   | $\mathbf{1}$                 | $\overline{5}$          | $\overline{3}$ | 10             |
| 10              | $\overline{4}$ | $\overline{3}$               | $\overline{\mathbf{3}}$ | $\overline{5}$ | 15             |
| $11\,$          | $\overline{3}$ | $\overline{3}$               | $\overline{5}$          | $\overline{3}$ | 14             |
| 12              | $\overline{4}$ | $\overline{3}$               | $\overline{3}$          | 5              | 15             |
| 13              | $\overline{3}$ | 3                            | $\overline{4}$          | $\overline{4}$ | 14             |
| 14              | $\overline{4}$ | $\overline{3}$               | $\overline{2}$          | $\overline{4}$ | 13             |
| 15              | $\mathbf{1}$   | $\overline{1}$               | $\overline{1}$          | $\overline{4}$ | $\overline{7}$ |
| 16              | $\mathbf{1}$   | $\overline{3}$               | $\overline{2}$          | 5              | 11             |
| 17              | $\overline{4}$ | $\overline{3}$               | $\overline{2}$          | 5              | 14             |
| 18              | $\overline{3}$ | $\overline{3}$               | $\overline{4}$          | $\overline{4}$ | 14             |
| 19              | $\overline{4}$ | $\overline{3}$               | $\overline{3}$          | 5              | 15             |
| 20              | $\overline{3}$ | $\overline{3}$               | $\overline{3}$          | $\overline{4}$ | 13             |
| 21              | $\overline{4}$ | $\overline{3}$               | $\overline{\mathbf{3}}$ | 5              | 15             |
| 22              | $\overline{4}$ | $\mathbf{1}$                 | $\overline{\mathbf{3}}$ | $\overline{4}$ | 12             |
| 23              | $\mathbf{1}$   | 3                            | $\overline{4}$          | $\overline{4}$ | 12             |
| $\sum Y_i$      | 63             | 67                           | 70                      | 96             | 296            |
| <b>PROMEDIO</b> | 2,74           | 2,91                         | 3,04                    | 4,17           | 24,67          |
| $\Sigma$ Yi^2   | 209            | 213                          | 240                     | 412            | 1074           |

*Evaluación sensorial para la presentación del producto*

**Fuente:** Elaboración propia

Como se puede observar en la tabla C.15.1, la muestra con mejor puntuación es la muestra RG con 4.17 seguida de la muestra CG con 3.04, la muestra CM con una puntuación de 2.91 y RM con una puntuación de 2074 haciendo una comparación con las muestras evaluadas; la muestra CG tiene mejor aceptación por los jueces para el atributo presentación.

# **Tabla 15.2**

| <b>Fuente de</b><br>varianza | Suma de<br>cuadrados<br>(SC) | <b>Grados</b><br>libertad<br>(GL) | <b>Cuadrados</b><br>medios<br>(CM) | Fcal | <b>Ftab</b> |
|------------------------------|------------------------------|-----------------------------------|------------------------------------|------|-------------|
| Total                        | 121,65                       | 91                                |                                    |      |             |
| Tratamientos (A)             | 29,13                        |                                   | 9,71                               | 9,81 | 2,75        |
| Jueces $(B)$                 | 26,65                        | 22                                | 1.21                               | l.22 | 1,71        |
| Error(E)                     | 65,87                        | 66                                | 0.99                               |      |             |

*Análisis de varianza (ANVA) para el atributo presentación para el producto*

Fuente: Elaboración propia

Se puede observar en la tabla C.15.2 Fcal > F tab  $(9,81 > 2,75)$  para las muestras, lo cual, si existe evidencia significativa entre los valores promedios de las muestras RM, CM, CG, RG para una probabilidad del 95% por tanto esta condición nos indica la evidencia de recurrir a la prueba de Duncan.

Calculando el valor de la varianza muestral del experimento:

$$
\frac{S^2}{Y} = \sqrt{\frac{CM(E)}{b}} = \sqrt{\frac{0.99}{15}} = 0.04
$$

Para estimar las amplitudes estandarizadas de Duncan (AES (D)) con nivel de significancia p = 0.05, los valores fueron extraídos de la tabla (Anexo C .15)

# **Tabla C 15.3**

| <b>Números Promedios</b> | $AES$ (D) | $ALS(D) = AES(D) Sy$ |
|--------------------------|-----------|----------------------|
|                          |           |                      |
|                          |           |                      |
|                          |           |                      |

*Amplitudes estandarizadas y límites de significancia de Duncan*

**Fuente:** Elaboración propia

En la tabla C.15.4 se muestran los valores promedios de los tratamientos o muestras ordenados de mayor a menor

# **Tabla C 15.4**

*Valores promedios de las muestras para la presentación del producto*

| <b>RG</b>      | $\mathbf{CG}$ | CM                          | <b>RM</b>    |
|----------------|---------------|-----------------------------|--------------|
| $\blacksquare$ | ◡◟┭           | ን 01<br>$\omega$ , $\ell$ 1 | $\angle, 14$ |

**Fuente:** Elaboración propia

En base a los resultados de la tabla C.15.3 y la tabla 15.4 se procede a realizar el análisis de los tratamientos que se muestran en la tabla C.15.5

#### **Tabla C.15.5**

*Análisis de los tratamientos para el atributo presentación de la galleta* 

| <b>Muestras</b> | Análisis de los valores |              |      | <b>Efectos</b>                     |
|-----------------|-------------------------|--------------|------|------------------------------------|
| RG-CG           | 1,13                    | $\geq$       | 0,11 | Si existe diferencia significativa |
| RG-CM           | 1,26                    | $\mathbf{L}$ | 0,12 | Si existe diferencia significativa |
| $RG - RM$       | 1,43                    | $\geq$       | 0,12 | Si existe diferencia significativa |
| $CG - CM$       | 0,13                    | $\geq$       | 0,11 | Si existe diferencia significativa |
| $CG - RM$       | 0,30                    | $\mathbf{L}$ | 0,12 | Si existe diferencia significativa |
| $CM - RG$       | 0,17                    | $\mathbf{L}$ | 0,12 | Si existe diferencia significativa |

Fu**ente:** Elaboración propia

En la tabla C.15.5 se observa que existe evidencia significativa entre las muestras (RG- CG, RG- CM, RG-RM, CG-CM, CG- RM, CM- RG) que son significativas para un límite de confianza de 95%, pero analizando la muestra con mayor puntaje en la escala hedónica, se tomó la muestra RG = 4,17 como la mejor opción en cuanto al atributo presentación.

La tabla C.16.1 muestra la evaluación sensorial del producto terminado de la galleta con harina de linaza.

## **Tabla C.16.1**

| <b>Jueces</b>            | L'annueion sensoriur jinur ucc prounció icriminumo<br><b>Muestra</b> |                  |                  |                |                 |  |
|--------------------------|----------------------------------------------------------------------|------------------|------------------|----------------|-----------------|--|
|                          | Color                                                                | <b>Sabor</b>     | Olor             | <b>Textura</b> | $\sum$ Yj       |  |
| $\mathbf{1}$             | 6                                                                    | 8                | 5                | 6              | 25              |  |
| $\overline{2}$           | 8                                                                    | $\boldsymbol{7}$ | $\boldsymbol{7}$ | $\overline{7}$ | 29              |  |
| $\overline{3}$           | $\overline{7}$                                                       | 8                | 9                | 6              | 30              |  |
| $\overline{4}$           | 9                                                                    | $\boldsymbol{7}$ | 8                | 9              | 33              |  |
| $\overline{5}$           | $\overline{9}$                                                       | $\overline{6}$   | 9                | $\overline{8}$ | 32              |  |
| $\overline{6}$           | 8                                                                    | 8                | 8                | $\overline{7}$ | $\overline{31}$ |  |
| $\overline{7}$           | $\overline{7}$                                                       | 6                | $\overline{7}$   | $\overline{7}$ | 27              |  |
| 8                        | 6                                                                    | $\sqrt{6}$       | 8                | 6              | 26              |  |
| 9                        | $\overline{7}$                                                       | 8                | 9                | 9              | 33              |  |
| 10                       | 5                                                                    | 9                | $\overline{7}$   | $\overline{7}$ | 28              |  |
| $\overline{11}$          | 8                                                                    | 6                | 8                | 8              | 30              |  |
| $\overline{12}$          | $\overline{8}$                                                       | $\overline{9}$   | 8                | 6              | 31              |  |
| 13                       | 9                                                                    | 8                | 6                | 6              | 29              |  |
| 14                       | $\overline{7}$                                                       | $\overline{7}$   | 8                | 8              | 30              |  |
| 15                       | 8                                                                    | 9                | $\overline{7}$   | 8              | 32              |  |
| $\overline{\Sigma_{Yi}}$ | 112                                                                  | 112              | 114              | 108            | 446             |  |
| <b>PROMEDIO</b>          | 7,47                                                                 | 7,47             | 7,60             | 7,20           | 29,73           |  |
| $\overline{\Sigma Yi^2}$ | 856                                                                  | 854              | 884              | 794            | 3388            |  |

*Evaluación sensorial final del producto terminado*

En la tabla C.16.1se puede observar los resultados de los atributos evaluados, en la cual el que tiene mayor puntaje es el atributo olor con 7,60 y seguido de los atributos color y sabor con una puntuación de 7,47 para ambos y textura un valor de 7,20.

**Fuente:** Elaboración propia
## **Tabla C.16.2**

| <b>Fuente de</b><br>varianza<br>(FV) | Suma de<br>cuadrados<br>(SC) | <b>Grados</b><br>libertad<br>(GL) | <b>Cuadrados</b><br>medios<br>(CM) | F cal | <b>F</b> tab |
|--------------------------------------|------------------------------|-----------------------------------|------------------------------------|-------|--------------|
| Total                                | 3315,00                      | 59                                |                                    |       |              |
| Tratamientos(A)                      | 1,33                         | 3                                 | 0,44                               | 6,28  | 2,80         |
| Jueces $(B)$                         | 20,8                         | 14                                | 1,48                               | 21,14 | 1,92         |
| Error(E)                             | 3,29                         | 42                                | 0,07                               |       |              |

*Análisis de varianza de la evaluación sensorial final del producto terminado* 

 **Fuente:** Elaboración propia

Como se puede observar en la tabla C.16.2 Fcal > Ftab (6,28  $>2,80$ ) para las muestras; por lo tanto, se rechaza la Hp y se puede decir que hay diferencia significativa para un nivel de 95% esto nos indica recurrir a la prueba de Duncan.

## **Prueba de Duncan**

Calculando el valor de la varianza muestral del experimento:

$$
\frac{S^2}{Y} = \sqrt{\frac{CM(E)}{b}} = \sqrt{\frac{0.07}{15}} = 0.07
$$

Se procede a encontrar los valores de las amplitudes de Duncan y los límites de significancia; con los grados de libertad del error y el nivel de significancia del 0.05, cada número promedio de ordenamiento.

#### **Tabla C 16.3**

*Amplitudes estandarizadas y límites de significancia de Duncan*

| <b>Números Promedios</b> | $\overline{\text{AES (D)}}$ | ALS |
|--------------------------|-----------------------------|-----|
|                          |                             |     |
|                          |                             |     |
|                          |                             |     |

**Fuente:** elaboración propia

En la tabla C.16.4 se muestran los valores promedios de los tratamientos o muestras ordenados de mayor a menor

## **Tabla C 16.4**

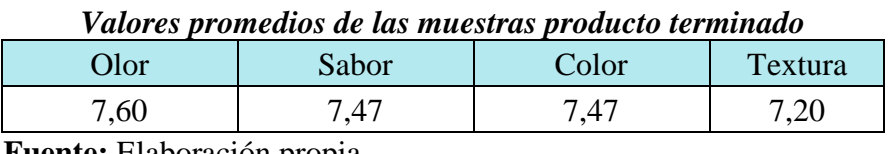

**Fuente:** Elaboración propia

En base a los resultados de la tabla C.16.3 y la tabla 16.4 se procede a realizar el análisis

de los tratamientos que se muestran en la tabla C.16.5

## **Tabla C.16.5**

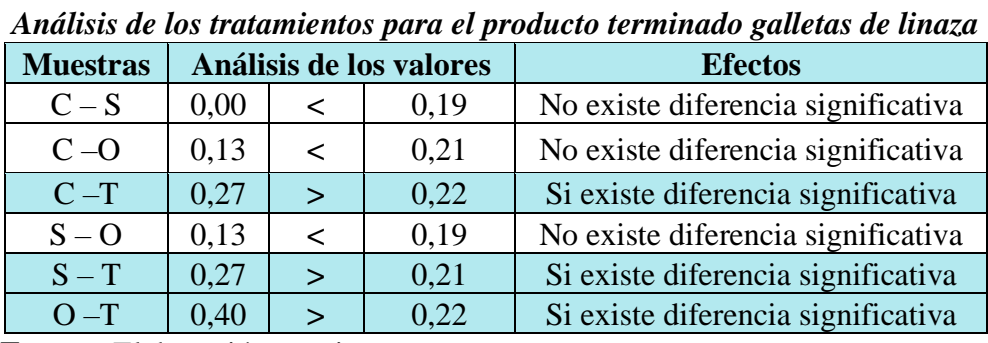

**Fuente:** Elaboración propia

En la tabla C.16.5. Se observa que existe diferencia significativa entre los tratamientos  $(C - S)$ ,  $(C - O)$ ,  $(S - O)$ , que no son significativos en comparación con las muestras  $(C-T)$ ,  $(S-T)$  y  $(O-T)$  que son significativas para un límite de confianza de 95%, pero analizando las muestras con mayor puntaje en la escala hedónica, se tomó en cuenta el atributo olor como la mejor opción en cuanto a los atributos.

# **ANEXO D DISEÑO EXPERIMENTAL**

## **ANEXO D.1**

## **PROCEDIMIENTO PARA REALIZAR EL DISEÑÓ FACTORIAL 2<sup>3</sup>**

Según Ureña D'Arrigo para la realización del diseño factorial  $2<sup>3</sup>$  se deben seguir los siguientes pasos:

## **1.- Planteamiento de la hipótesis**

Hp: no hay diferencia significativa entre tratamientos (muestra)

Ha: no existe diferencia significativa entre las muestras

## **2.- Nivel de significancia: 0,05 (95%)**

## **3.- Tipo de prueba de hipótesis: Fisher**

## **4.- Suposiciones:**

Los datos siguen la distribución normal

Los datos son extraídos de un muestreo aleatorio al azar

**5.-** Se procede a plantear la matriz experimental de las variables del diseñó experimental y los niveles de los factores.

## Tabla D.1.1

|                     | <b>Variables</b> |        |        | <b>Réplica</b> |         | <b>Total</b> |  |
|---------------------|------------------|--------|--------|----------------|---------|--------------|--|
| <b>Tratamientos</b> | A                | B      | C      |                | Н       | Yi           |  |
|                     |                  |        |        | $RI-1$         | $RII-1$ | $RI-1+RII-1$ |  |
| a                   | $^+$             |        |        | $RI-2$         | $RII-2$ | $RI-2+RII-2$ |  |
| h                   |                  | $^{+}$ |        | $RI-3$         | $RII-3$ | $RI-3+RII-3$ |  |
| ab                  | $\overline{+}$   | $^{+}$ |        | $RI-4$         | $RII-4$ | $RI-4+RII-4$ |  |
| $\mathbf{c}$        |                  |        | $^{+}$ | $RI-5$         | $RII-5$ | $RI-5+RII-5$ |  |
| ac                  | $\pm$            |        | $^{+}$ | $RI-6$         | $RII-6$ | $RI-6+RII-6$ |  |
| bc                  |                  | $\pm$  | $^{+}$ | $RI-7$         | $RII-7$ | $RI-7+RII-7$ |  |
| abc                 |                  |        |        | $RI-8$         | $RII-8$ | $RI-8+RII-8$ |  |

*Matriz de resultados de variables*

Fuente: Montgomery, 2004

## • **Contrastes**

Ya que los contrastes son el resultado de lo que se encuentra entre paréntesis de los efectos, se tiene:

**Contraste**  $_A = [a - (1) + ab - b + ac - c + abc - bc]$ **Contraste**  $_{\mathbf{B}} = [b + ab + bc + abc - (1) - a - c - ac]$ **Contraste**  $c = [c + ac + bc + abc - (1) - a - b - ab]$ **Contraste**  $_{AB} = [abc - bc + ab - b - ac + c - a + (1)]$ **Contraste**  $_{AC} = [(1) - a + b - ab - c + ac - bc + abc]$ **Contraste**  $_{BC} = [(1) + a - b - ab - c - ac + bc + abc]$ 

**Contraste**  $_{ABC} = [abc - bc - ac + c - ab + b + a - (1)]$ 

• **Suma de Cuadrados**

**Suma de cuadrados del factor A:** 

$$
SS_A = \left(\frac{Contracte_A}{8n}\right)^2
$$

**Suma de cuadrados de factor B** 

$$
SS_B = \left(\frac{Contracte_B}{8n}\right)^2
$$

**Suma de cuadrados del factor C**

$$
\boldsymbol{SS}_{\mathcal{C}} = \left(\frac{\text{Contraste }_{\mathcal{C}}}{8n}\right)^2
$$

**Suma de cuadrados del factor AB**

$$
\boldsymbol{SS}_{AB} = \left(\frac{\text{Contraste}_{AB}}{8n}\right)^2
$$

**Suma de cuadrados del factor AC**

$$
\mathbf{SS}_{AC} = \left(\frac{\text{Contracte}_{AC}}{8n}\right)^2
$$

**Suma de cuadrados del factor ABC**

$$
\boldsymbol{SS}_{ABC} = \left(\frac{\text{Contracte}_{ABC}}{8n}\right)^2
$$

**Suma Total De Cuadrados**

$$
SS_T = \sum_{i=1}^{2} \sum_{j=1}^{2} \sum_{k=1}^{2} \sum_{l=1}^{2} Y_{ijkl}^2 - \frac{Y^2 ...}{8n}
$$

**Suma De Cuadrado Del Error**

$$
SS_E = SS_T - SS_A - SS_B - SS_C - SS_{AB} - SS_{AC} - SS_{BC} - SS_{ABC}
$$

## **6.- construcción del cuadro ANVA**

## **Tabla D.1.2**

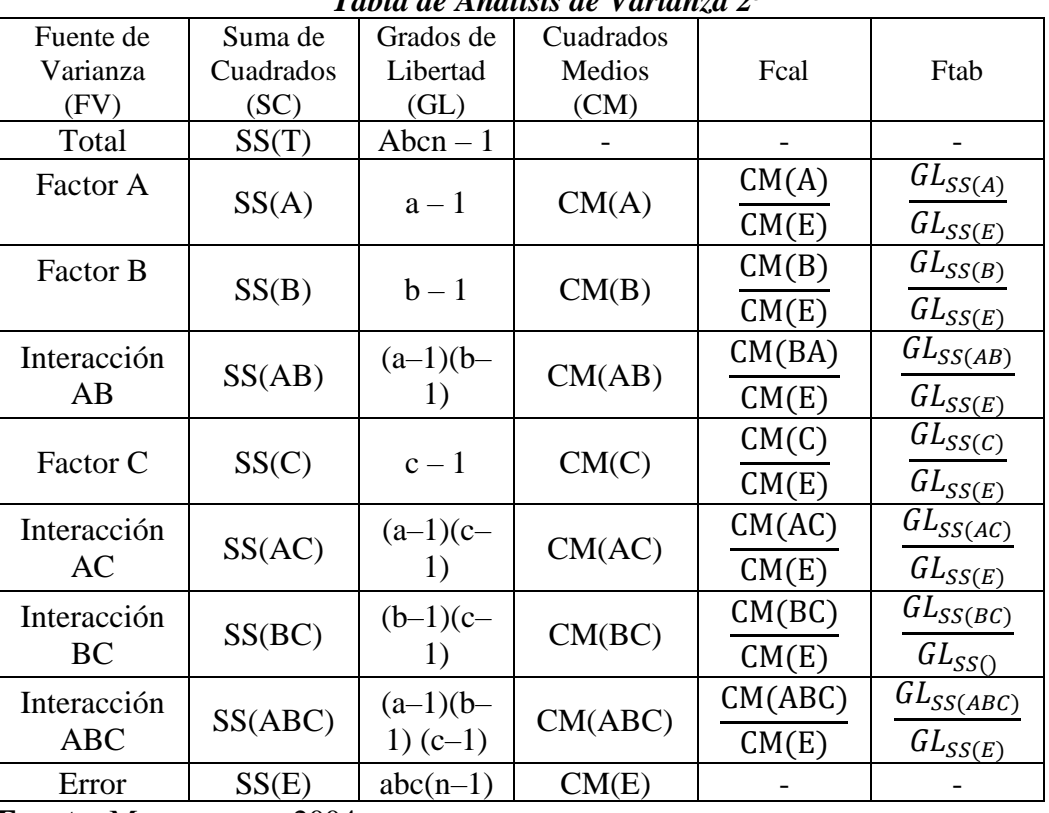

*Tabla de Análisis de Varianza 2<sup>3</sup>*

**Fuente:** Montgomery, 2004

## **ANEXO D.2**

En la tabla D.2.1 se muestran los resultados del contenido de humedad de la galleta con harina de linaza, tomados del Anexo A.

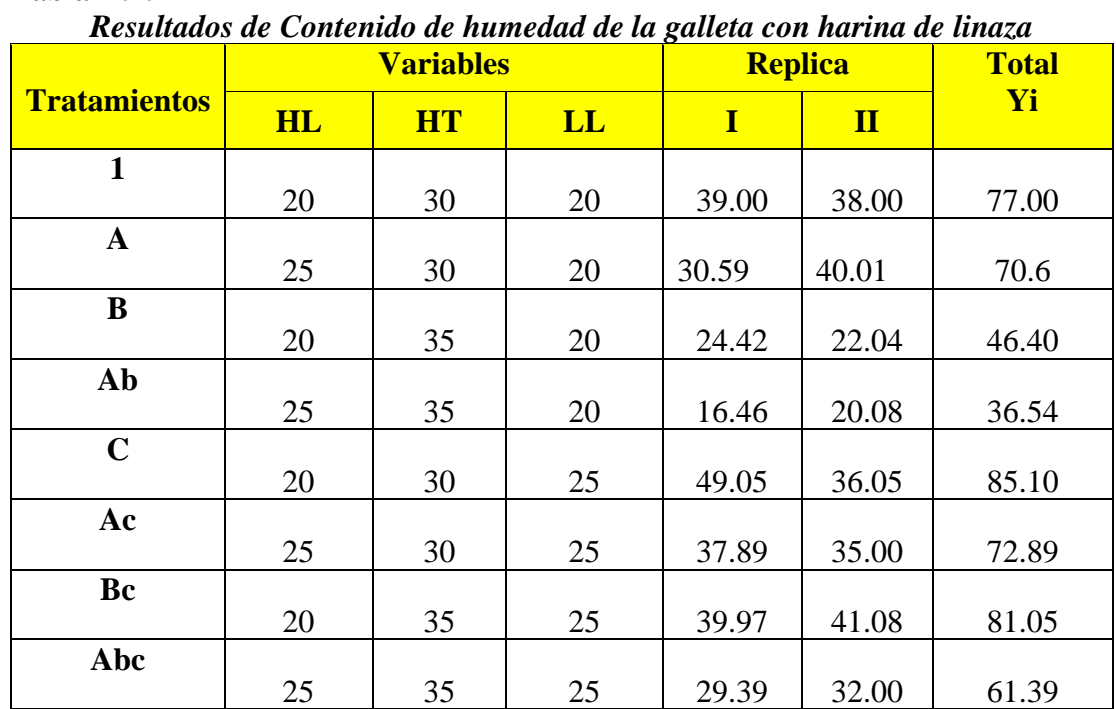

## **Tabla D.2.1**

**Fuente**: Elaboración propia

Con los resultados obtenidos de la tabla D.2 se procede a construir la tabla D.2.2 de análisis de varianza para las variables.

• **Cálculos de contraste:**

$$
Contraste_A = [a - (1) + ab - b + ac - c + abc - bc]
$$

 $Contraste_A = [70.60 - 77.00 + 36.54 - 46.40 + 72.89 - 85.10 + 61.39 - 81.05]$ 

$$
Contracte_A = -48.13
$$

$$
Contraste_B = [b + ab + bc + abc - (1) - a - c - ac]
$$
  
Contraste<sub>B</sub> = [46.40 + 36.54 + 81.05 + 61.39 - 77.00 - 70.06 - 85.10 - 72.89]  
Contraste<sub>B</sub> = -79.

Contraste<sub>c</sub> =  $[c + ac + bc + abc - (1) - a - b - ab]$ 

**Contraste**<sub>C</sub> =  $[85.10 + 72.89 + 81.05 + 61.39 - 77.00 - 70.06 - 46.40 - 36.54]$ 

## Contraste<sub>c</sub> = 70.43

Contraste<sub>AB</sub> =  $[abc - bc + ab - b - ac + c - a + (1)]$ 

$$
Contraste_{AB} = [61.39 - 81.05 + 36.54 - 46.40 - 72.89 + 85.10 - 70.06 + 77.00]
$$

Contraste<sub>AB</sub> =  $-10.37$ 

*Contraste*<sub>AC</sub> = 
$$
[(1) - a + b - ab - c + ac - bc + abc]
$$

**Contraste**<sub>AC</sub> =  $[77.00 - 70.06 + 46.40 - 36.54 - 85.10 + 72.89 - 81.05 + 61.39]$ 

Contraste<sub>AC</sub> = 14.93

$$
Contraste_{BC} = [(1) + a - b - ab - c - ac + bc + abc]
$$

**Contraste**<sub>BC</sub> =  $[77.00 + 77.06 - 46.40 - 36.54 - 85.10 - 72.89 + 81.05 + 61.39]$ Contraste<sub>BC</sub> = 54.57

$$
Contraste_{ABC} = [abc - bc - ac + c - ab + b + a - (1)]
$$

**Contraste**<sub>ABC</sub> =  $[61.39 - 81.05 - 72.89 + 85.10 - 36.54 + 46.40 + 77.06 - 77.00]$ 

Contraste<sub>ABC</sub> = 2.47

• Suma de cuadrados:

$$
SS_A = \frac{(contrast_e)^2}{8n} = \frac{(-48.13)^2}{8 \times 2} = 144.78
$$
  
\n
$$
SS_B = \frac{(contrast_e)^2}{8n} = \frac{(-79.32)^2}{8 \times 2} = 393.23
$$
  
\n
$$
SS_C = \frac{(contrast_e)^2}{8n} = \frac{(70.43)^2}{8 \times 2} = 310.02
$$
  
\n
$$
SS_{AB} = \frac{(contrast_e)^2}{8n} = \frac{(10.37)^2}{8 \times 2} = 6.7
$$
  
\n
$$
SS_{AC} = \frac{(contrast_e)^2}{8n} = \frac{(14.93)^2}{8 \times 2} = 13.93
$$
  
\n
$$
SS_{BC} = \frac{(contrast_e)^2}{8n} = \frac{(54.57)^2}{8 \times 2} = 186.12
$$

$$
SS_{ABC} = \frac{(contrast e_{ABC})^2}{8n} = \frac{(2.47)^2}{8*2} = 0.38
$$

• **Suma de cuadrados total:**

$$
\mathbf{SC}_{T} = \sum_{i=1} \sum_{j=1} \sum_{k=1} \sum_{l=1} Y_{ijkl}^{2} - \frac{(Y-)^{2}}{8n}
$$
  

$$
SC_{T} = 39^{2} + 30.59^{2} + 24.42^{2} + \dots + 35.00^{2} + 41.08^{2} + 32.00^{2}
$$

$$
- \frac{(77 + 70.06 + \dots + 81.05 + 61.39)^{2}}{8 * 2}
$$

$$
SC_{T} = 18877.90 - \frac{(530.97)^{2}}{16}
$$

$$
SC_{T} = 1257.33
$$

• **Suma de cuadrados del error:**

$$
SS_E = SC_T - SS_A - SS_B - SS_C - SS_{AB} - SS_{AC} - SS_{BC} - SS_{ABC}
$$
  

$$
SS_E = 1257.33 - 144.78 - 393.23 - 310.02 - 6.72 - 13.93 - 186.12 - 0.38
$$
  

$$
SS_E = 202.15
$$

## **Tabla D.2.2**

*Análisis de varianza para las variables del proceso de mezclado*

| <b>Fuente de varianza</b><br>(FV) | Suma de<br><b>Cuadrados</b><br>(SC) | <b>Grados de</b><br><b>Libertad</b><br>(GL) | <b>Cuadrados</b><br><b>Medios</b><br>(CM) | Fcal  | <b>Ftab</b> |
|-----------------------------------|-------------------------------------|---------------------------------------------|-------------------------------------------|-------|-------------|
| Total                             | 1257,33                             | 15                                          |                                           |       |             |
| Factor $A = HL$                   | 144,78                              |                                             | 144,78                                    | 5,72  | 5,32        |
| $Factor B = HT$                   | 393,23                              | 1                                           | 393,23                                    | 15,56 | 532         |
| Factor $C = LL$                   | 310,02                              | 1                                           | 310,02                                    | 12,27 | 5,32        |
| Interacción AB                    | 6,72                                | 1                                           | 6,72                                      | 0,27  | 5,32        |
| Interacción AC                    | 13,93                               | 1                                           | 13,93                                     | 0,55  | 5,32        |
| Interacción BC                    | 186,12                              | 1                                           | 186,12                                    | 7,36  | 5,32        |
| Interacción ABC                   | 0,38                                | 1                                           | 0,38                                      | 0,01  | 5,32        |
| Error experimental                | 202,15                              | 8                                           | 25,27                                     |       |             |

**Fuente:** Elaboración propia

Se puede evidenciar que los factores A, B Y C presentan evidencias significativas para un nivel de confianza del 95%. Se puede concluir que los factores analizados influyen significativamente en mezclado

## **ANEXOE TABLAS DE FISHER Y DUNCAN**

## $\alpha = 0.05$

## **Valores Críticos para pruebas de Rango Múltiple de Duncan**

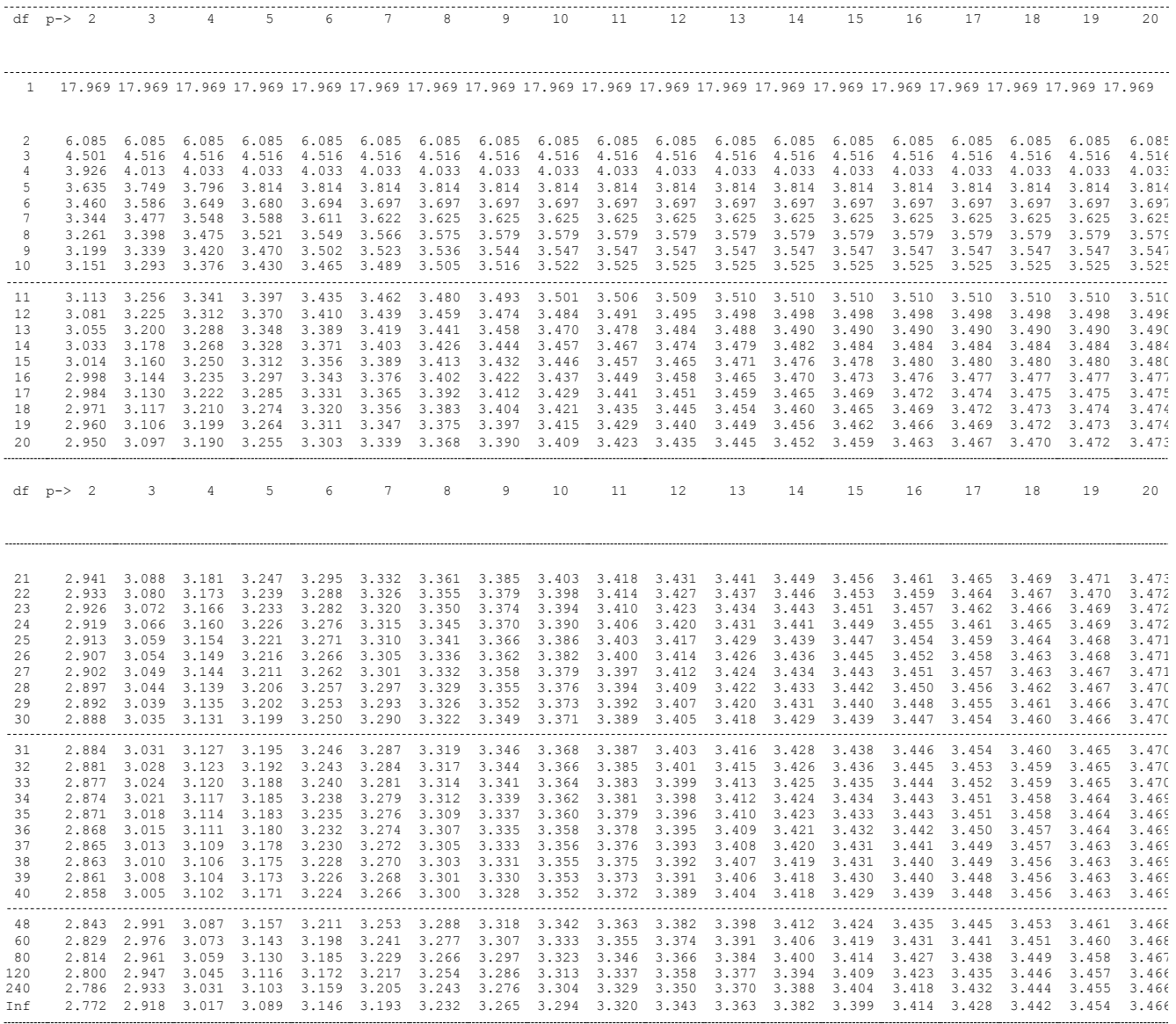

#### $\alpha = 0.01$

## **Valores Críticos (0.01) para pruebas de Rango Múltiple de Duncan**

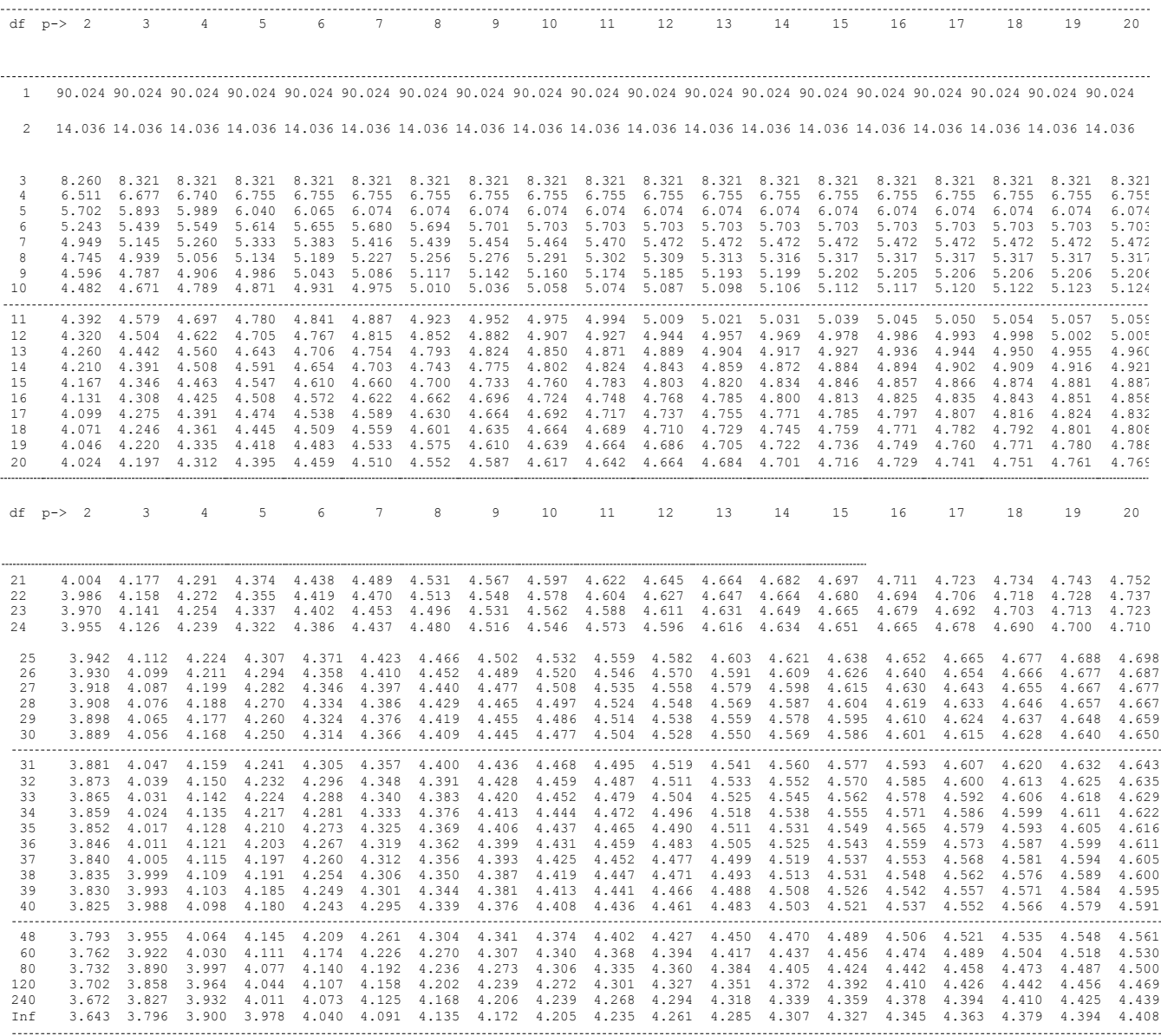

## **ANEXO F GRÁFICAS**

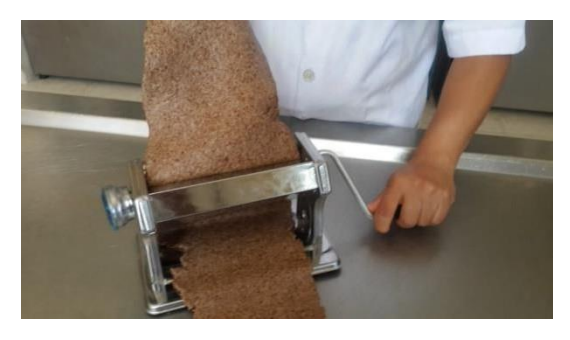

**Laminado de la masa con ayuda de una maquina laminadora manual.**

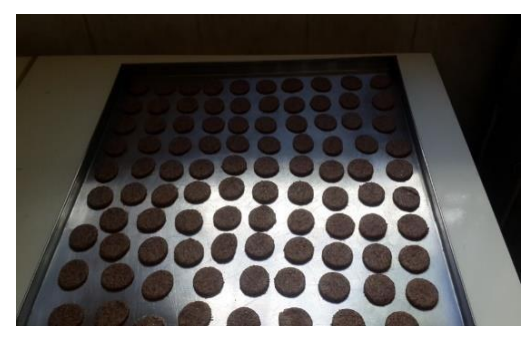

**Galletas troqueladas para hornea.**

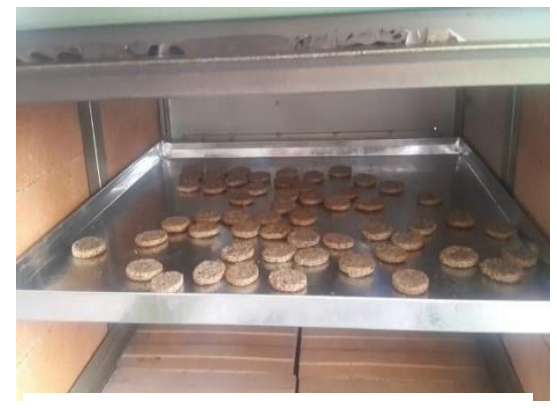

**Horneado de las galletas con harina de linaza.**

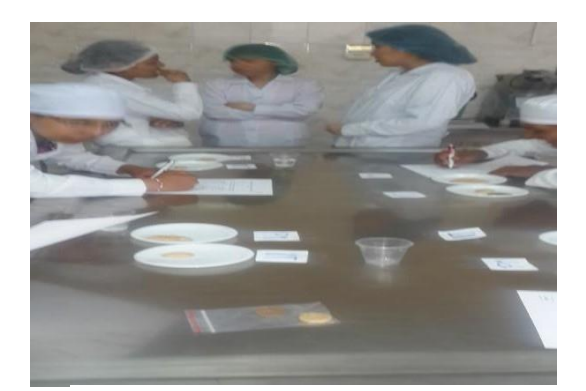

**Evaluación sensorial del producto.**

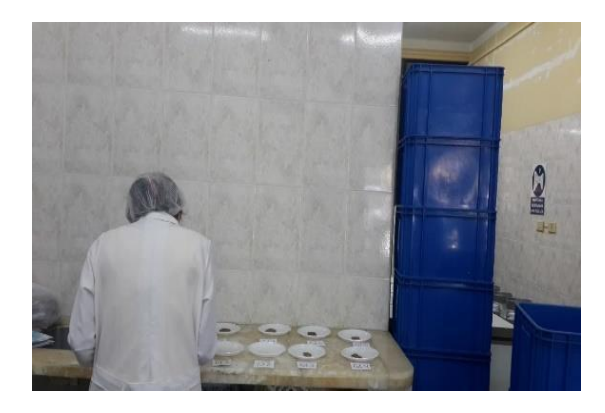

**Evaluación sensorial. Evaluación sensorial**

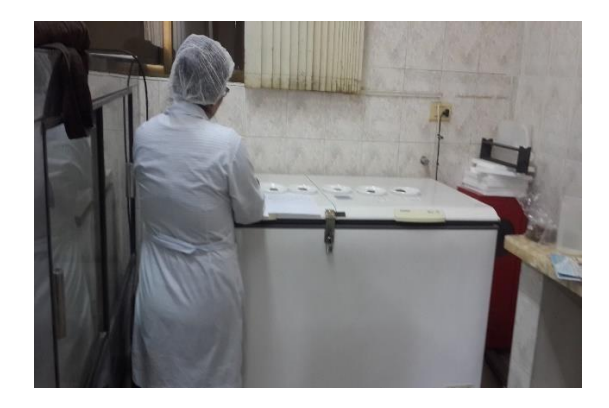